# Reinforcement Learning with Ray and RLlib

Dean Wampler December 15, 2021 <u>dean@deanwampler.com</u> @deanwampler ray.io <u>deanwampler.com/talks</u>

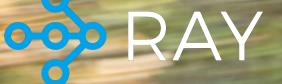

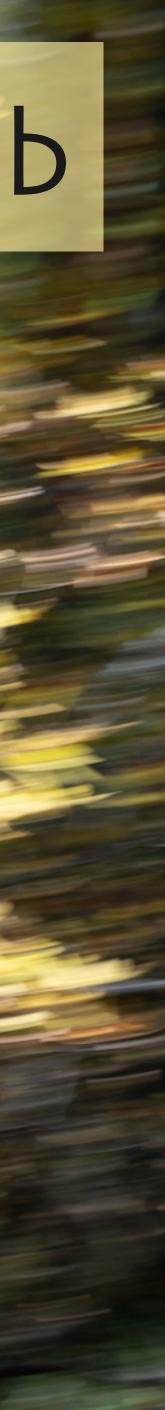

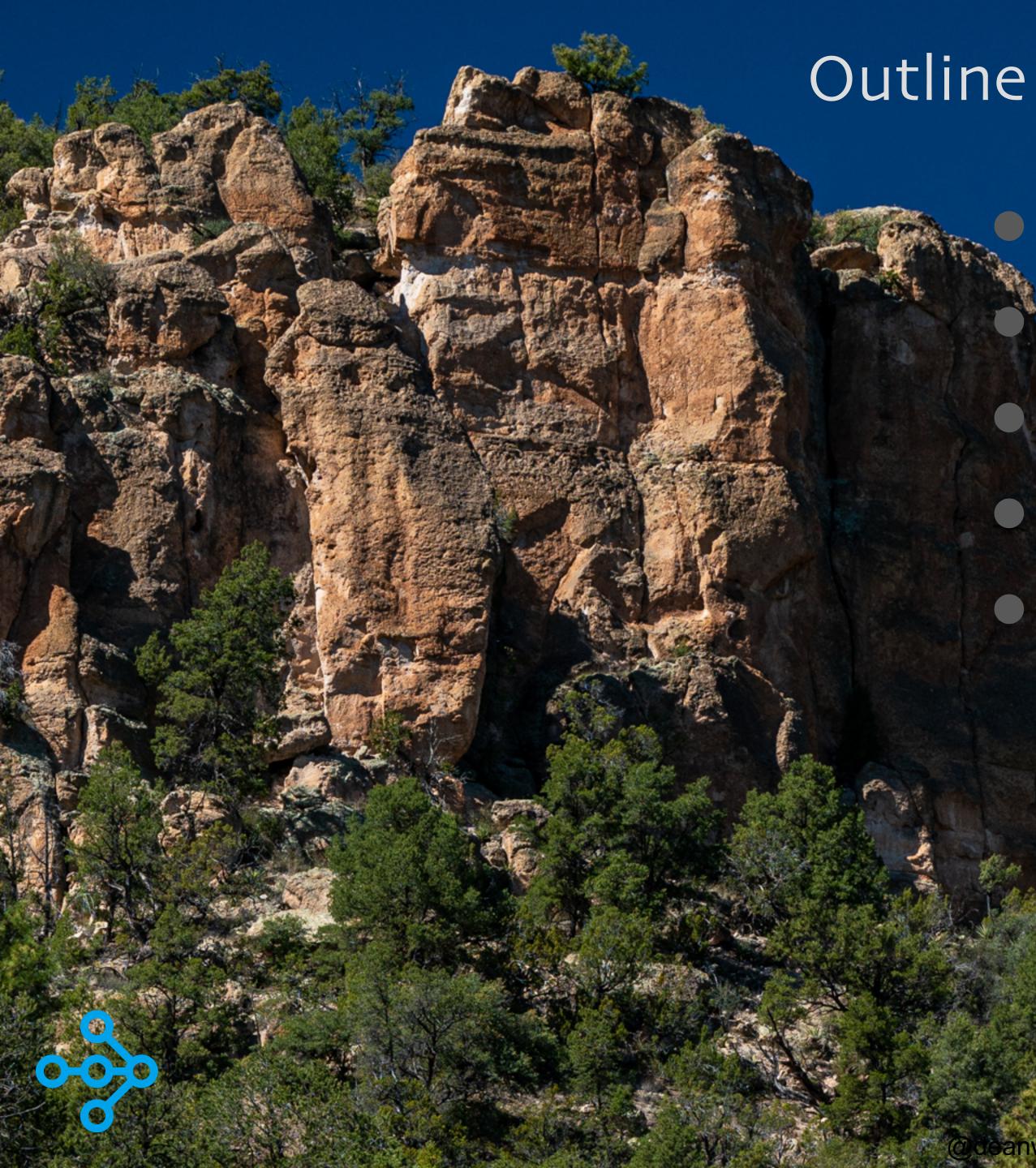

# Why Ray? Why Reinforcement Learning? Ray RLIIb Other Uses of Ray Next steps

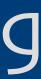

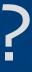

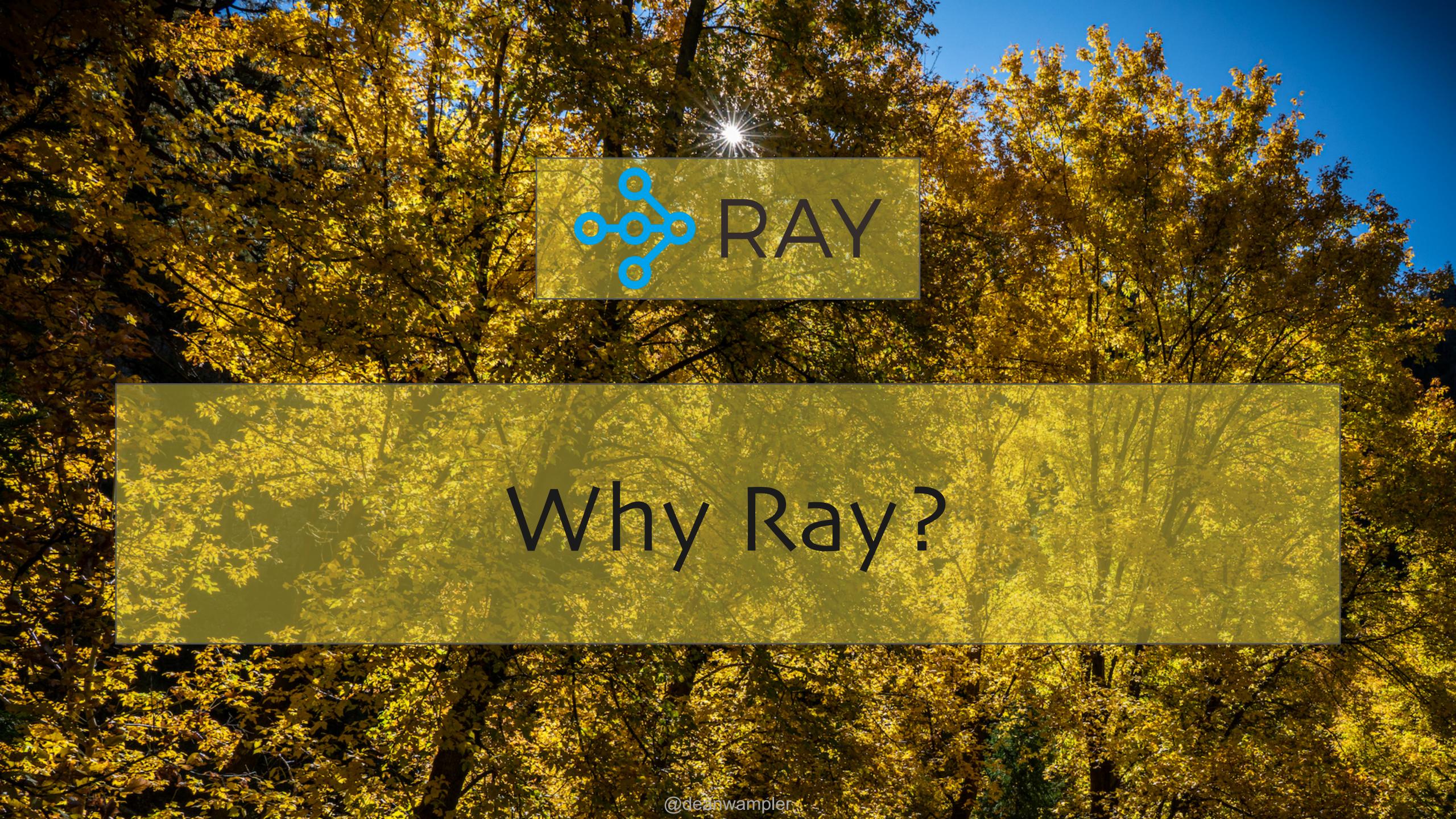

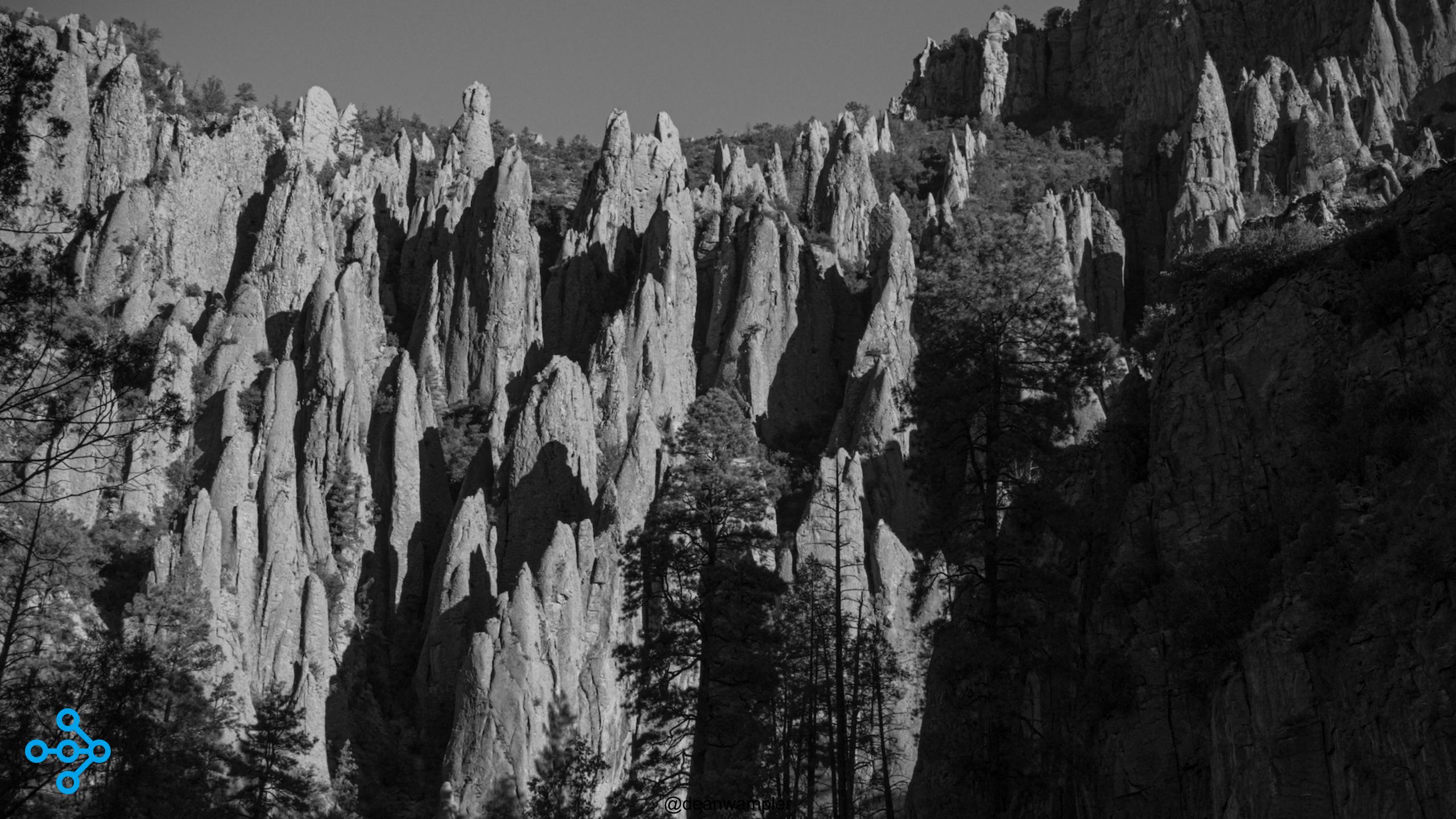

Model sizes and therefore compute requirements outstripping Moore's Law

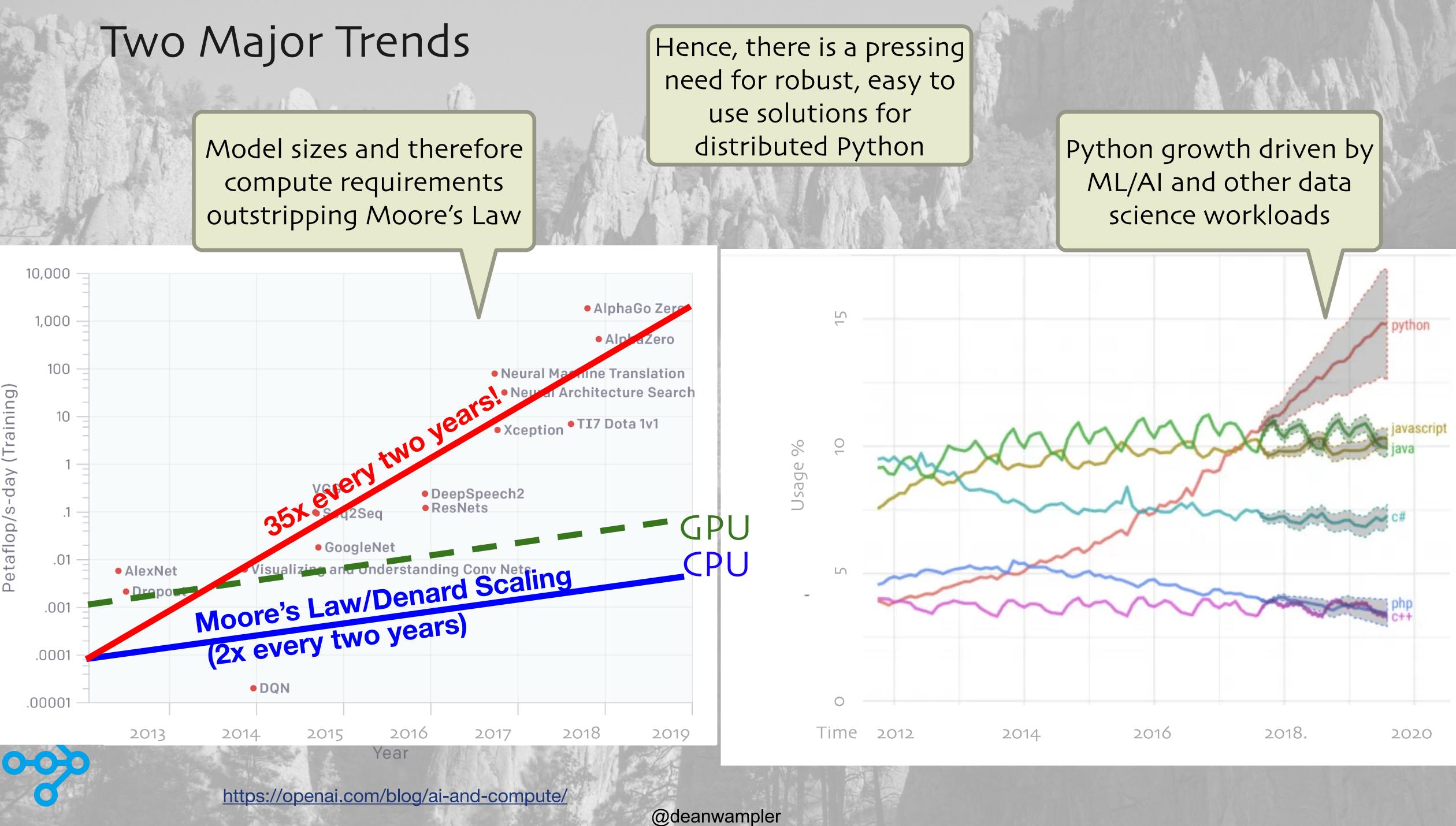

#### The ML Landscape Today

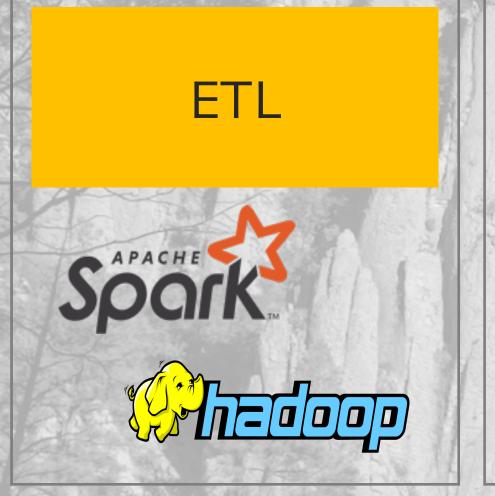

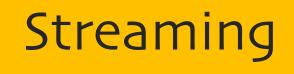

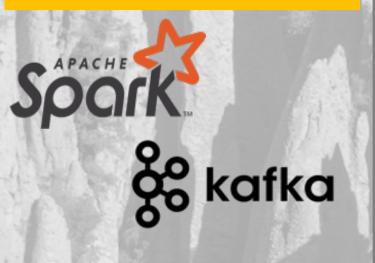

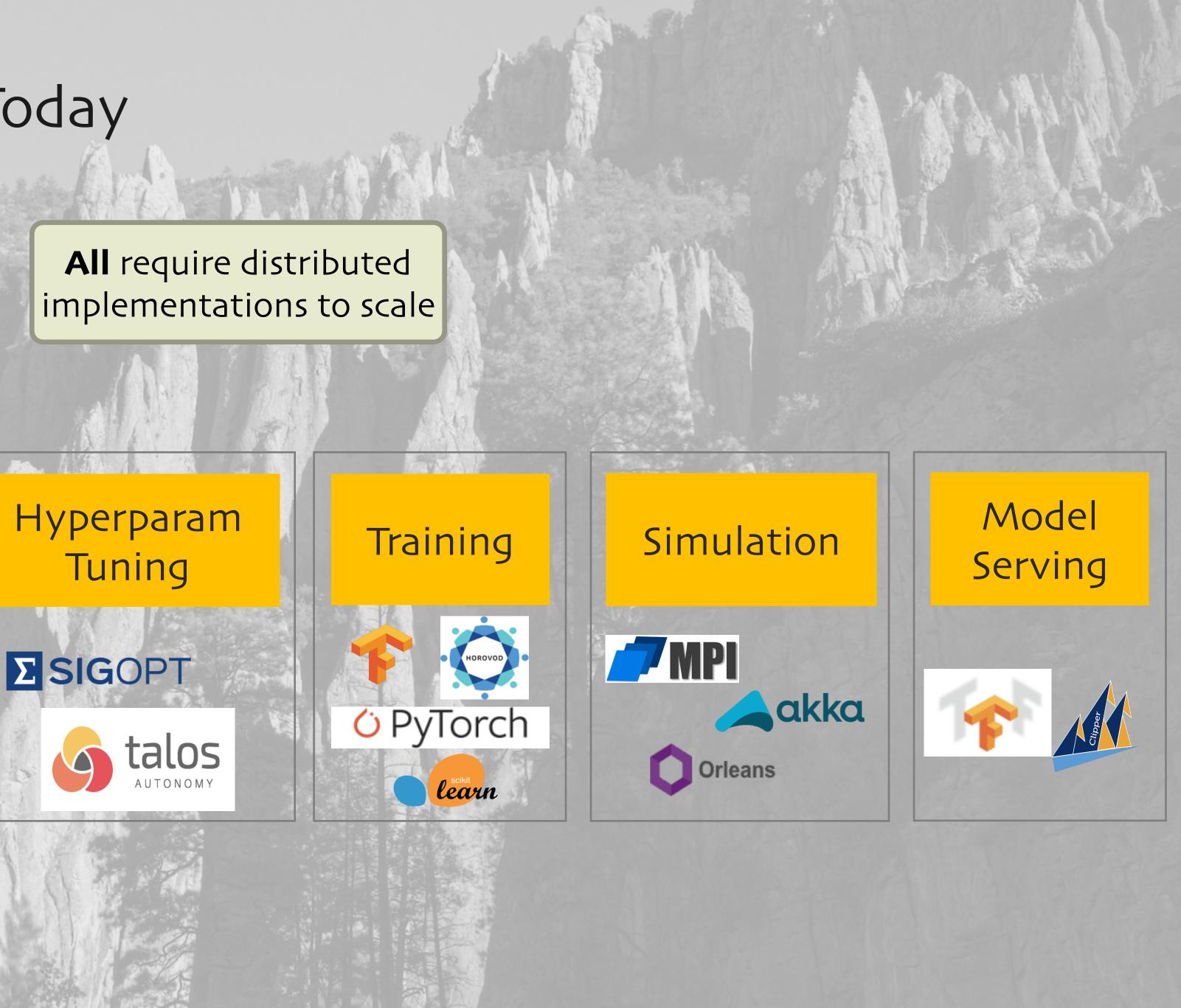

6

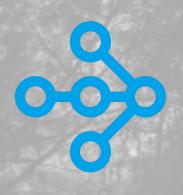

## The Ray Vision: Sharing a Common Framework

#### Domain-specific libraries for each subsystem

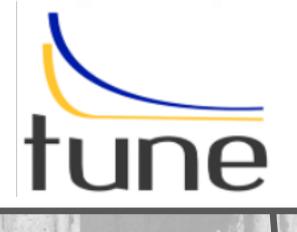

ETL

#### Streaming

Hyperparam Tuning

Framework for distributed Python (and other languages...)

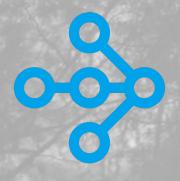

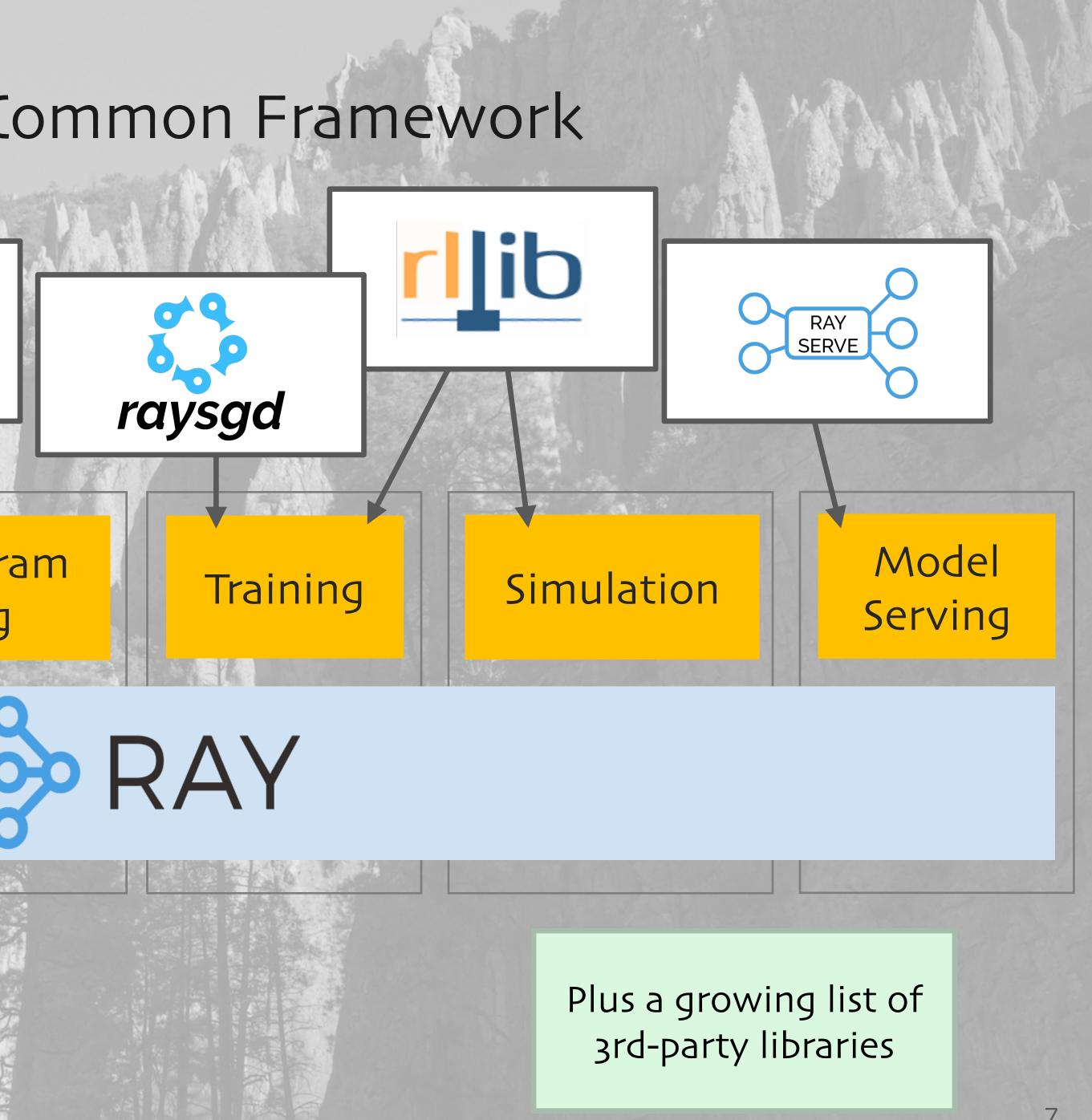

Functions -> Tasks

def make\_array(...):
 a = ... # Construct a NumPy array
 return a

def add\_arrays(a, b):
 return np.add(a, b)

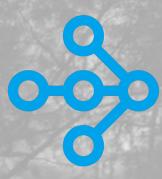

The Python you already know...

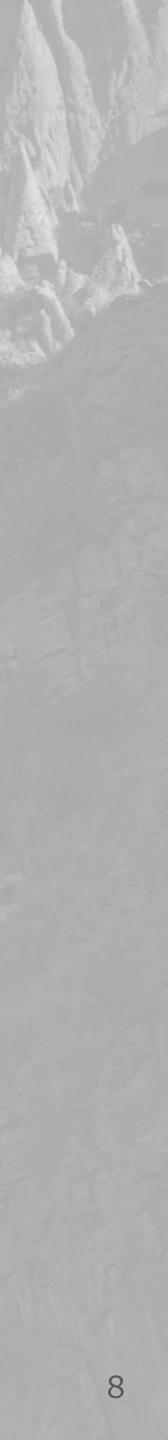

Functions -> Tasks

@ray.remote
def make\_array(...):
 a = ... # Construct a NumPy array
 return a

@ray.remote
def add\_arrays(a, b):
 return np.add(a, b)

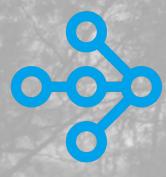

For completeness, add these first:

import ray
import numpy as np
ray.init()

Now these functions are remote "tasks"

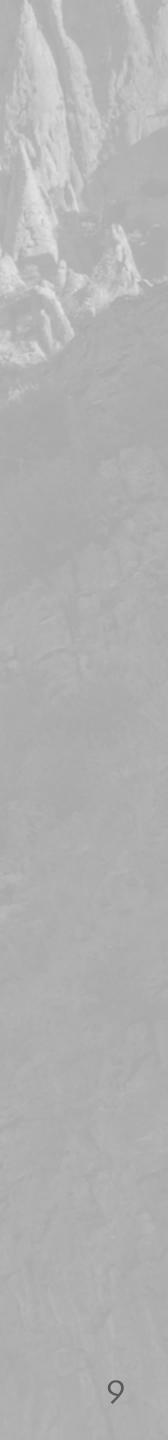

Functions -> Tasks

@ray.remote def make\_array(...): a = ... # Construct a NumPy array return a

@ray.remote def add\_arrays(a, b): return np.add(a, b)

ref1 = make\_array.remote(...)

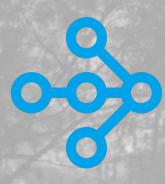

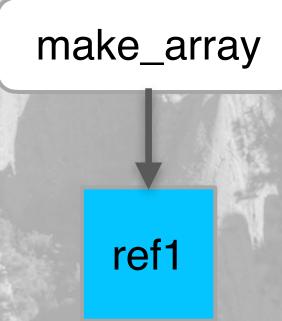

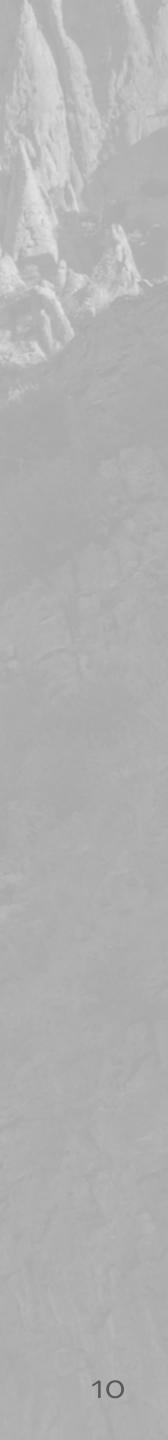

Functions -> Tasks

@ray.remote def make\_array(...): a = ... # Construct a NumPy array return a

@ray.remote def add\_arrays(a, b): return np.add(a, b)

**ref1** = make\_array.remote(...) **ref2** = make\_array.remote(...)

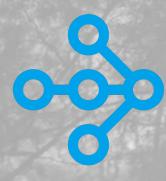

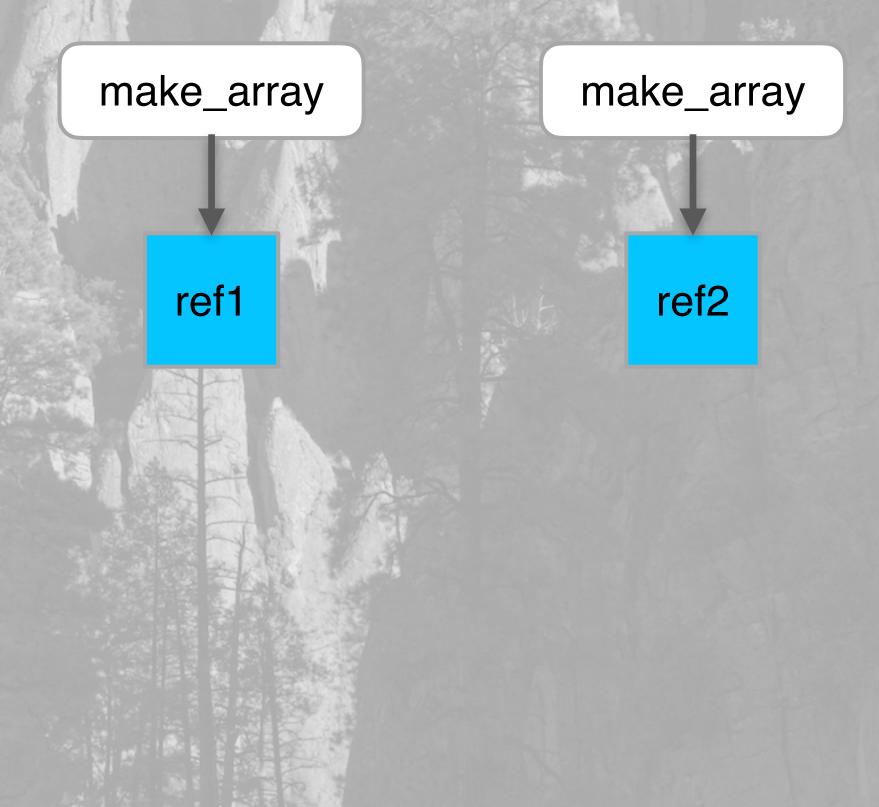

@deanwampler

11

Functions -> Tasks

@ray.remote
def make\_array(...):
 a = ... # Construct a NumPy array
 return a

@ray.remote
def add\_arrays(a, b):
 return np.add(a, b)

ref1 = make\_array.remote(...)
ref2 = make\_array.remote(...)
ref3 = add\_arrays.remote(ref1, ref2)

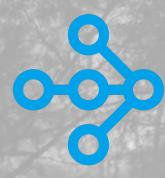

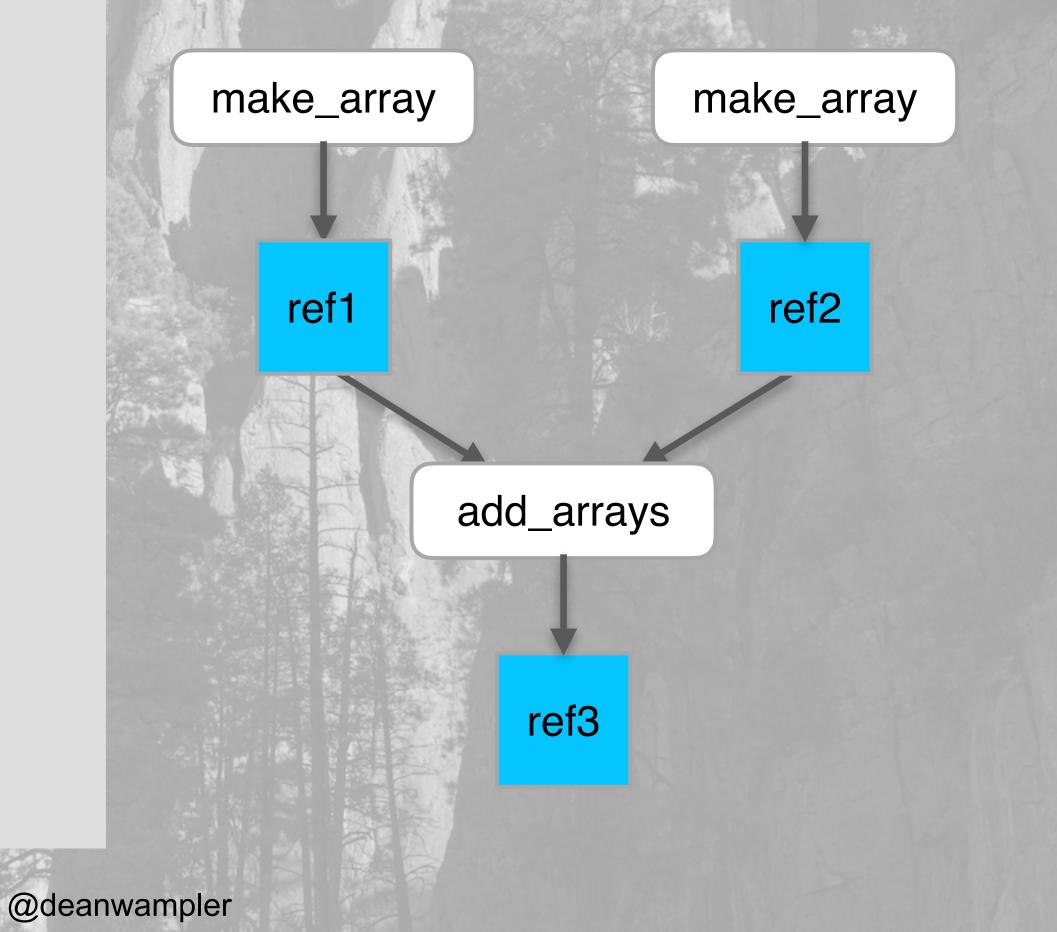

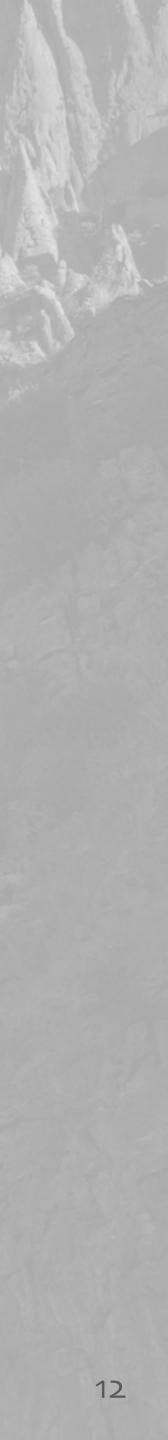

Functions -> Tasks

@ray.remote
def make\_array(...):
 a = ... # Construct a NumPy array
 return a

@ray.remote
def add\_arrays(a, b):
 return np.add(a, b)

Ray handles extracting the arrays from the object refs

ref1 = make\_array.remote(...)
ref2 = make\_array.remote(...)
ref3 = add\_arrays.remote(ref1, ref2)
ray.get(ref3)

Ray handles sequencing of async dependencies

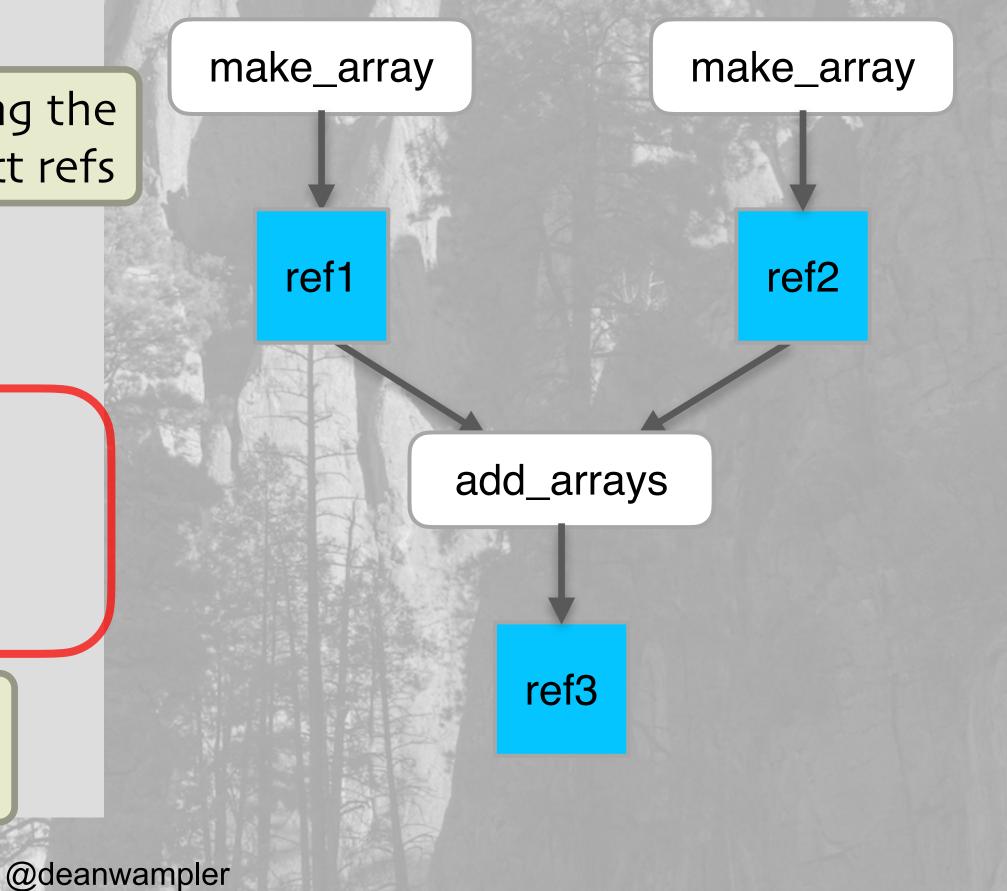

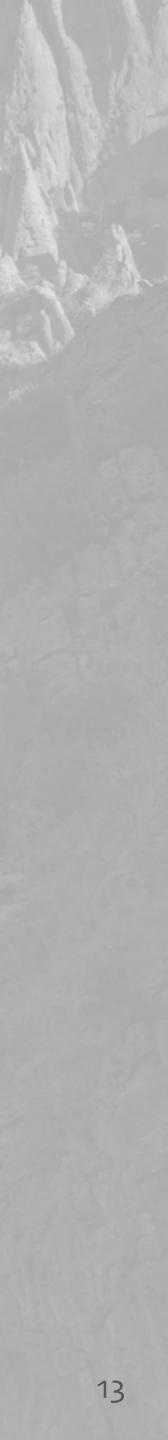

Functions -> Tasks

@ray.remote def make\_array(...): a = ... # Construct a NumPy array return a

@ray.remote def add\_arrays(a, b): return np.add(a, b)

**ref1** = make\_array.remote(...) **ref2** = make\_array.remote(...) ref3 = add\_arrays.remote(ref1, ref2) ray.get(ref3)

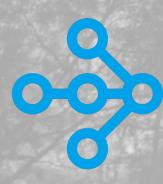

#### What about distributed state?

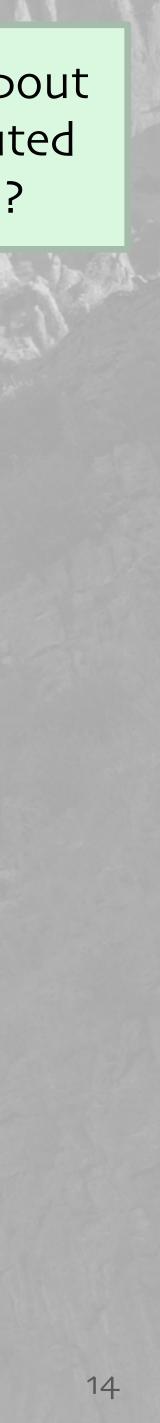

Functions -> Tasks

@ray.remote
def make\_array(...):
 a = ... # Construct a NumPy array
 return a

@ray.remote
def add\_arrays(a, b):
 return np.add(a, b)

ref1 = make\_array.remote(...)
ref2 = make\_array.remote(...)
ref3 = add\_arrays.remote(ref1, ref2)
ray.get(ref3)

The Python classes you love...

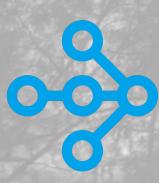

Classes -> Actors

class Counter(object): def \_\_init\_\_(self): self.value = 0 def increment(self): self.value += 1 return self.value

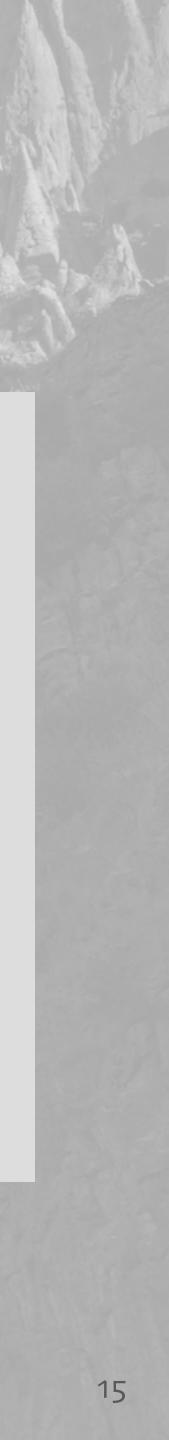

Functions -> Tasks

@ray.remote **def** make\_array(...): a = ... # Construct a NumPy array return a

@ray.remote def add\_arrays(a, b): return np.add(a, b)

**ref1** = make\_array.remote(...) ref2 = make\_array.remote(...) **ref3** = add\_arrays.remote(**ref1**, **ref2**) ray.get(ref3)

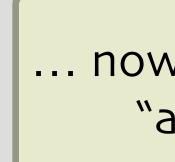

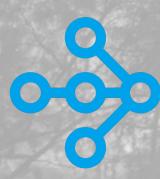

Classes -> Actors

@ray.remote class Counter(object): def \_\_\_init\_\_\_(self): self.value = 0def increment(self): self.value += 1 return self.value def get\_count(self): return self.value

... now a remote "actor"

> You need a "getter" method to read the state.

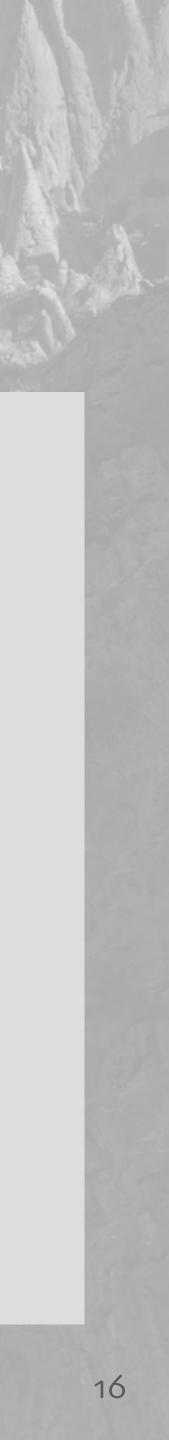

Functions -> Tasks

@ray.remote def make\_array(...): a = ... # Construct a NumPy array return a

@ray.remote def add\_arrays(a, b): return np.add(a, b)

**ref1** = make\_array.remote(...) ref2 = make\_array.remote(...) **ref3** = add\_arrays.remote(**ref1**, **ref2**) ray.get(ref3)

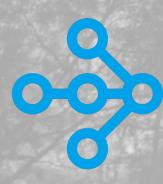

Classes -> Actors

@ray.remote class Counter(object): def \_\_\_init\_\_\_(self): self.value = 0def increment(self): self.value += 1return self.value def get\_count(self): return self.value

c = Counter.remote()ref4 = c.increment.remote() **ref5** = c.increment.remdte() ray.get([ref4, ref5]) # [1, 2]

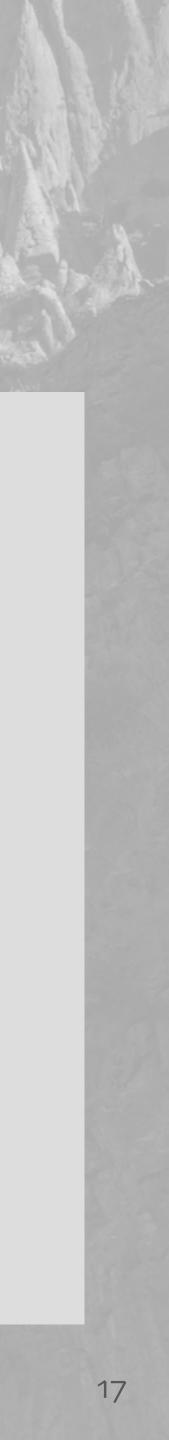

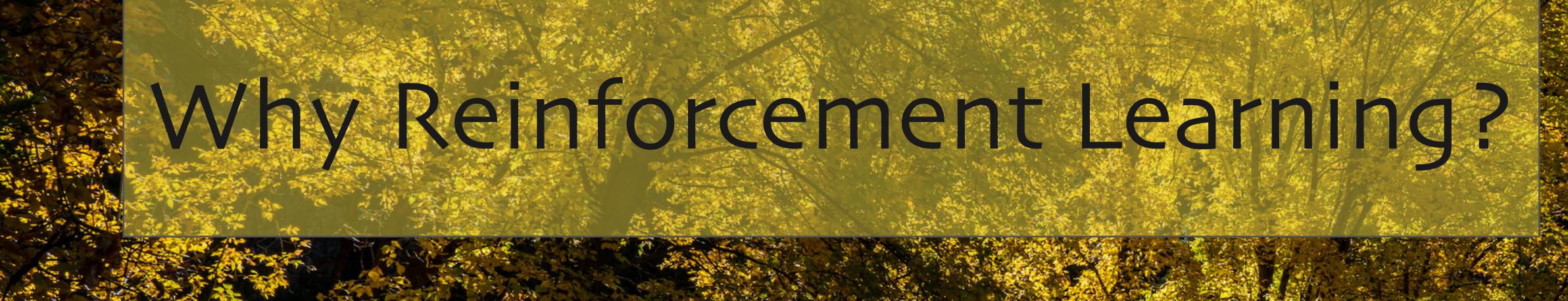

eanwampler:

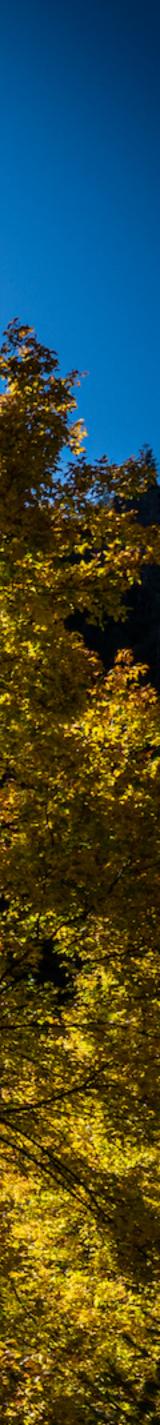

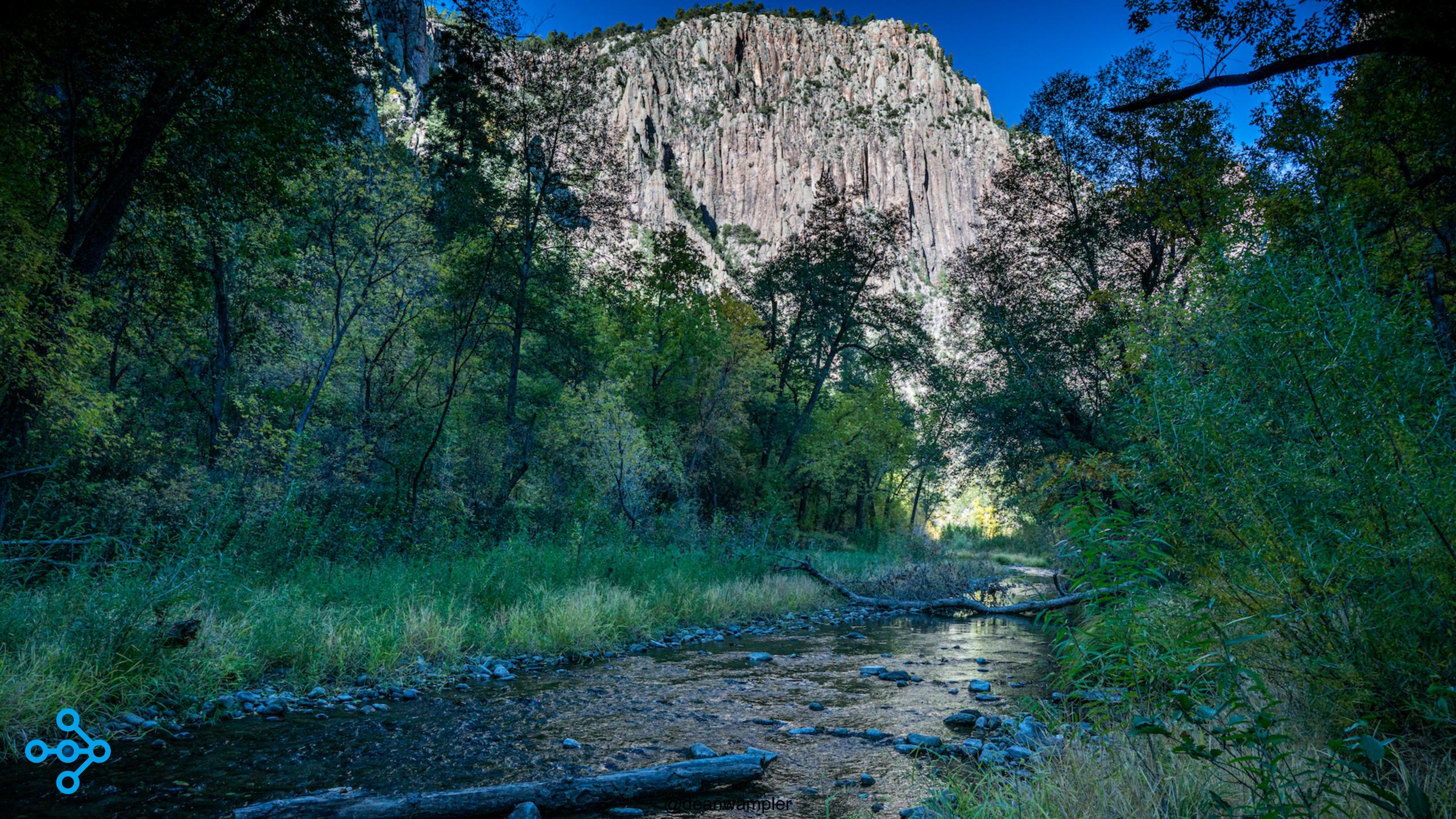

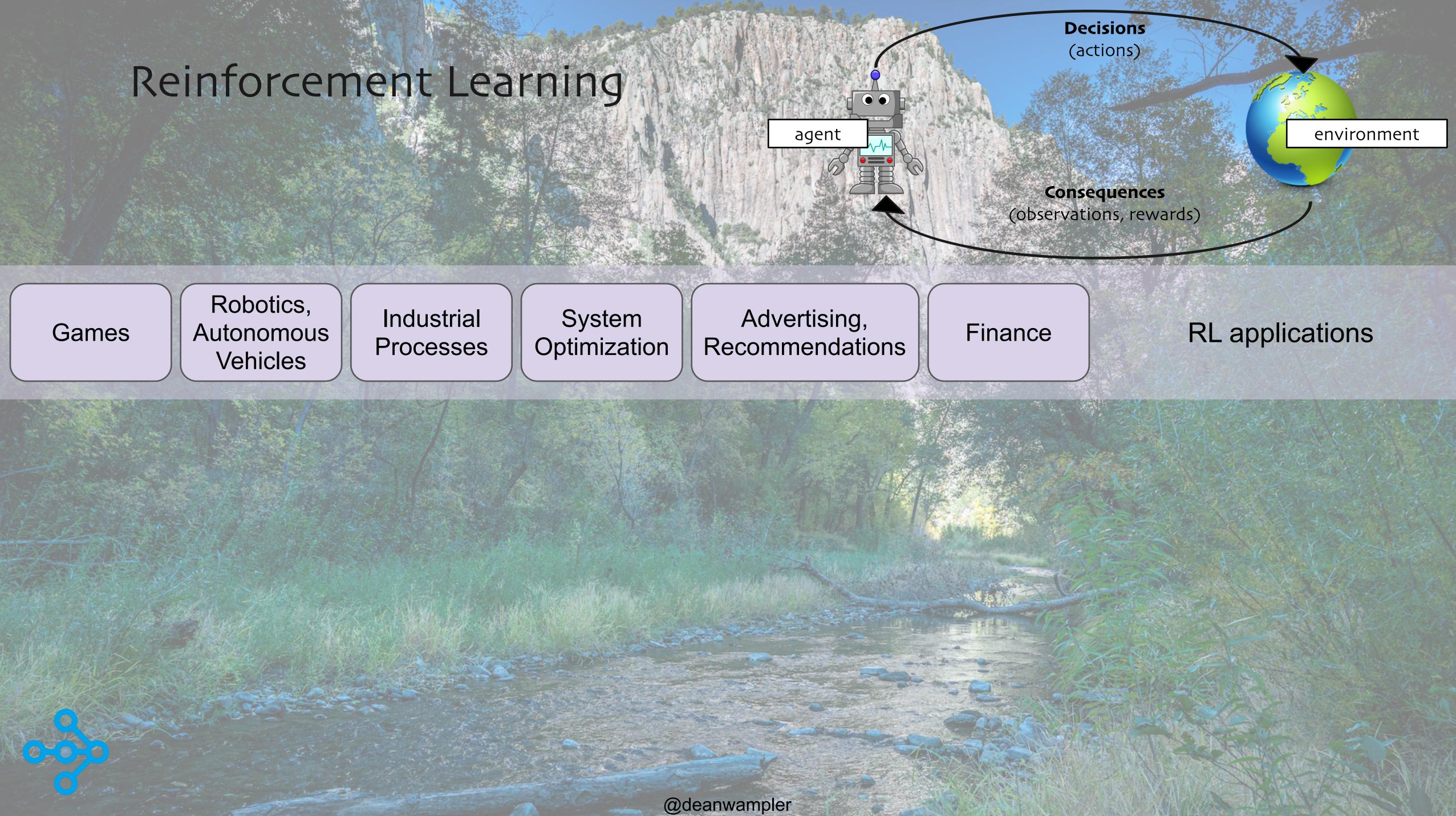

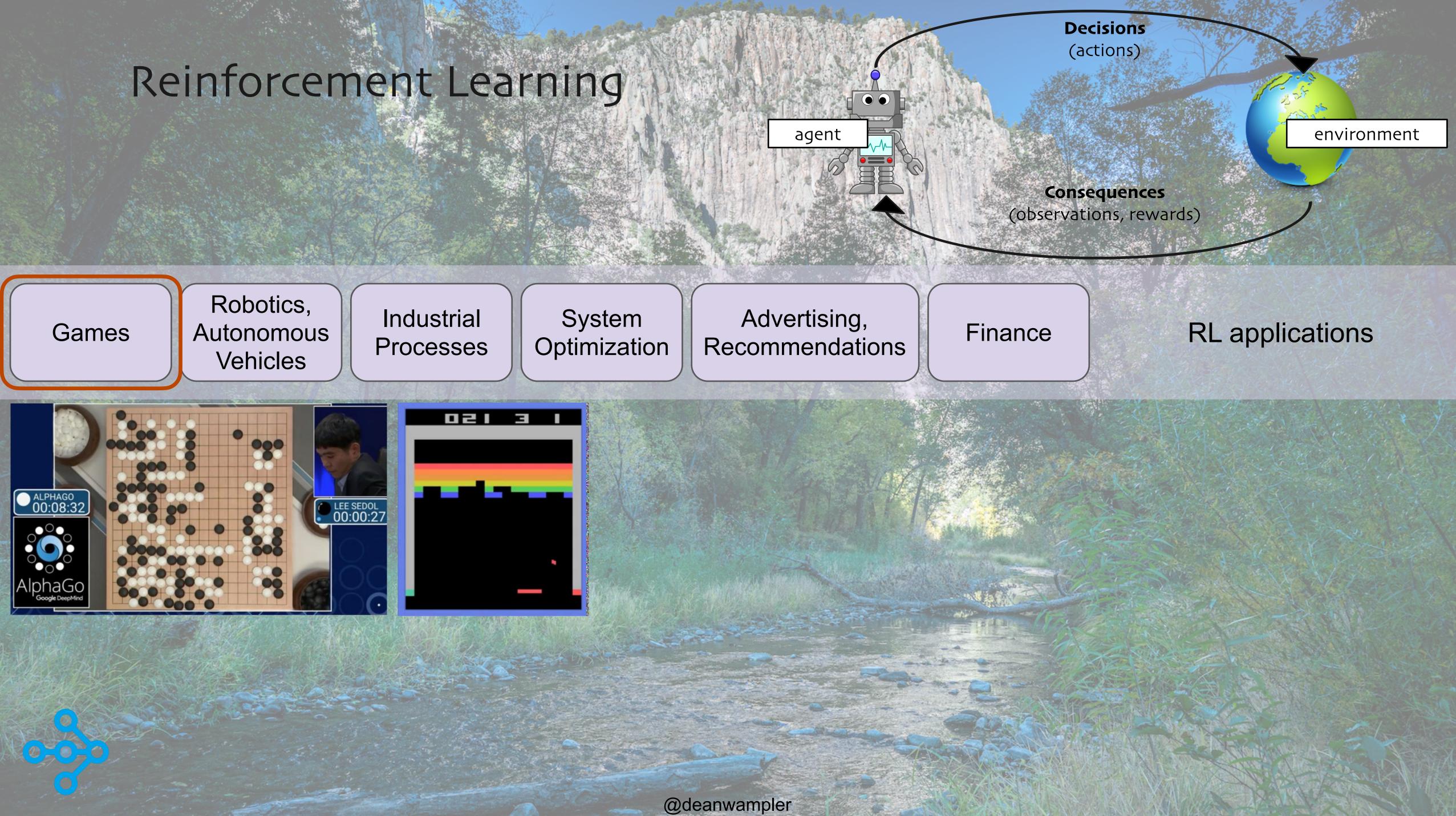

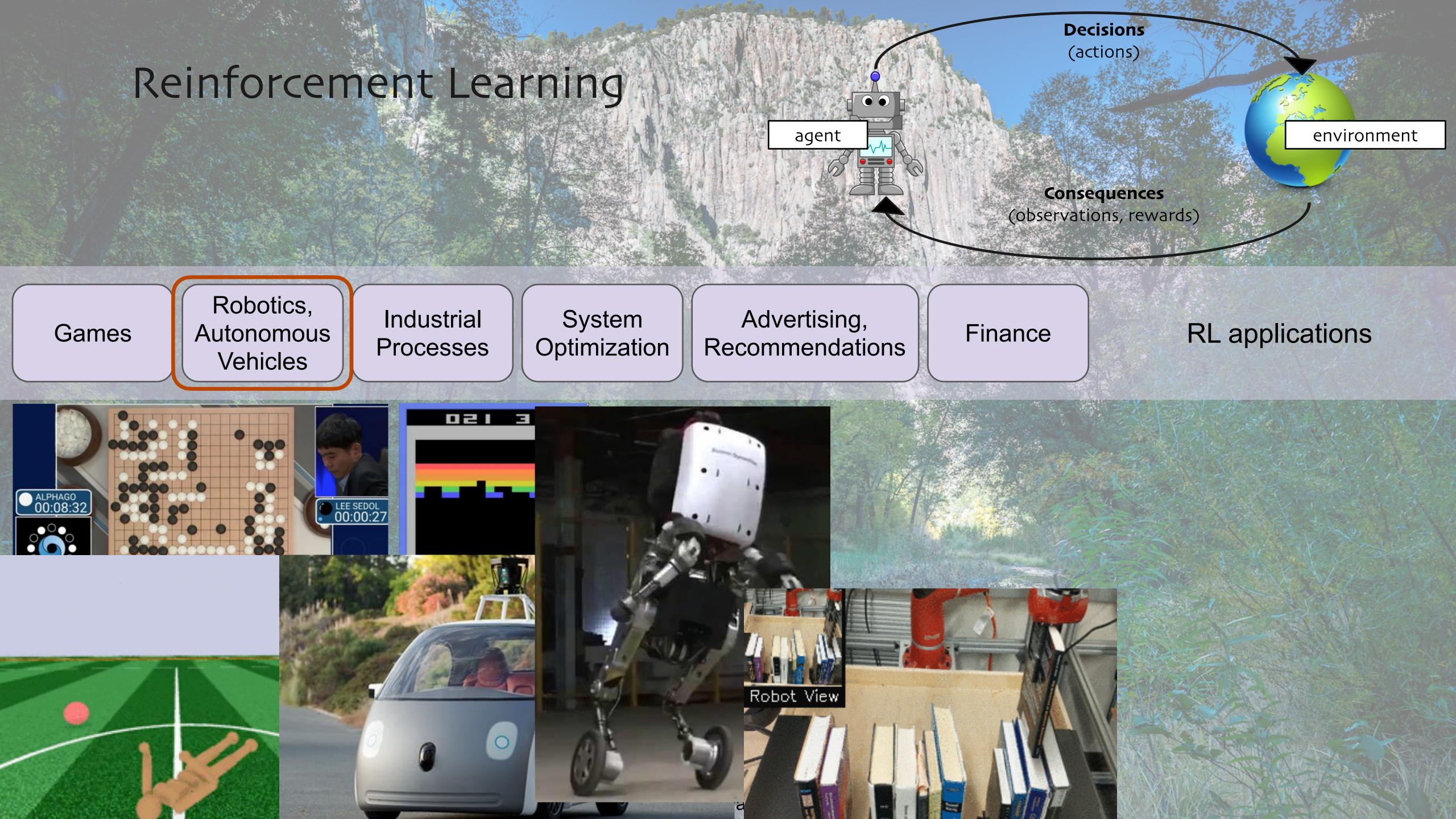

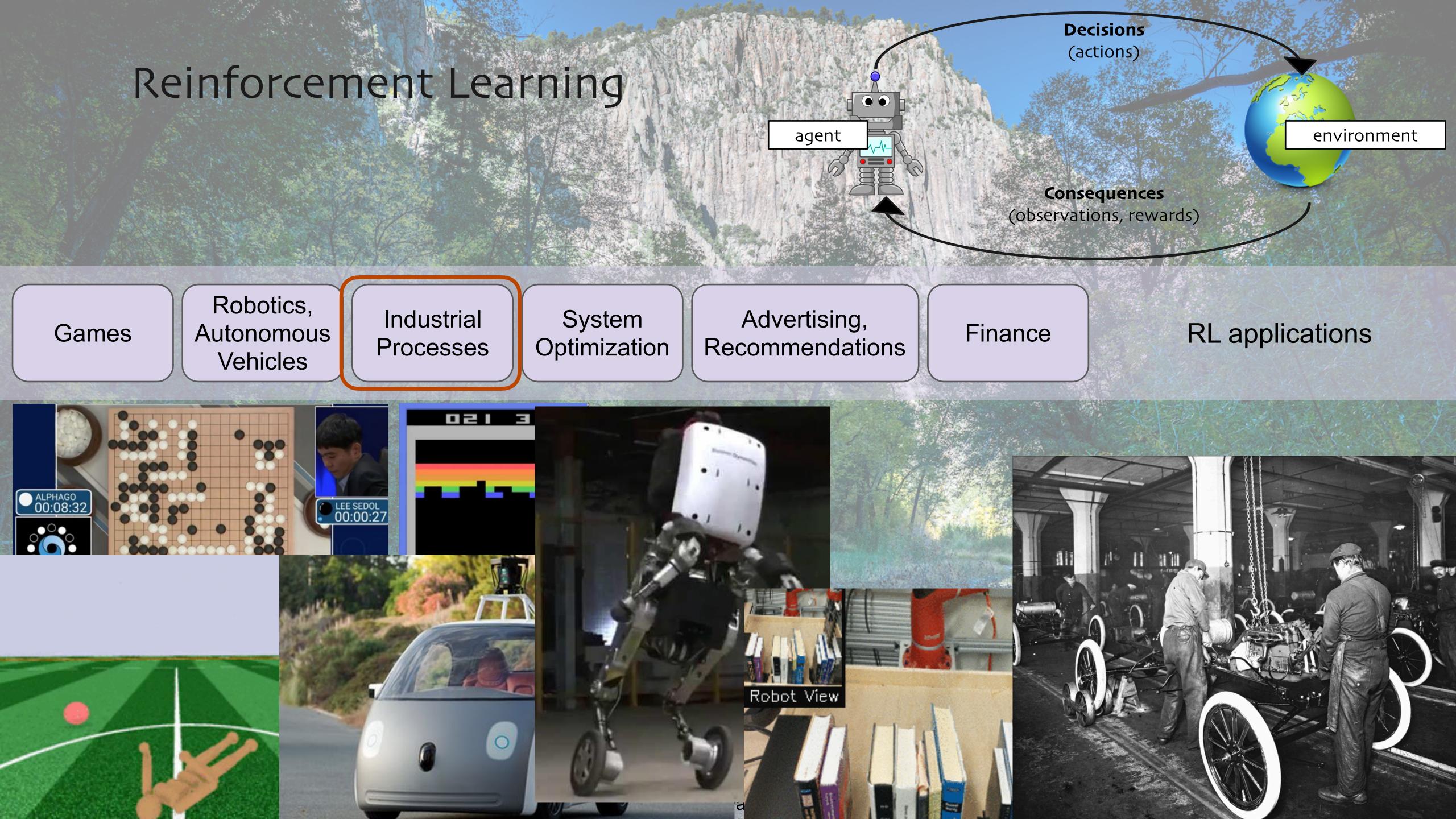

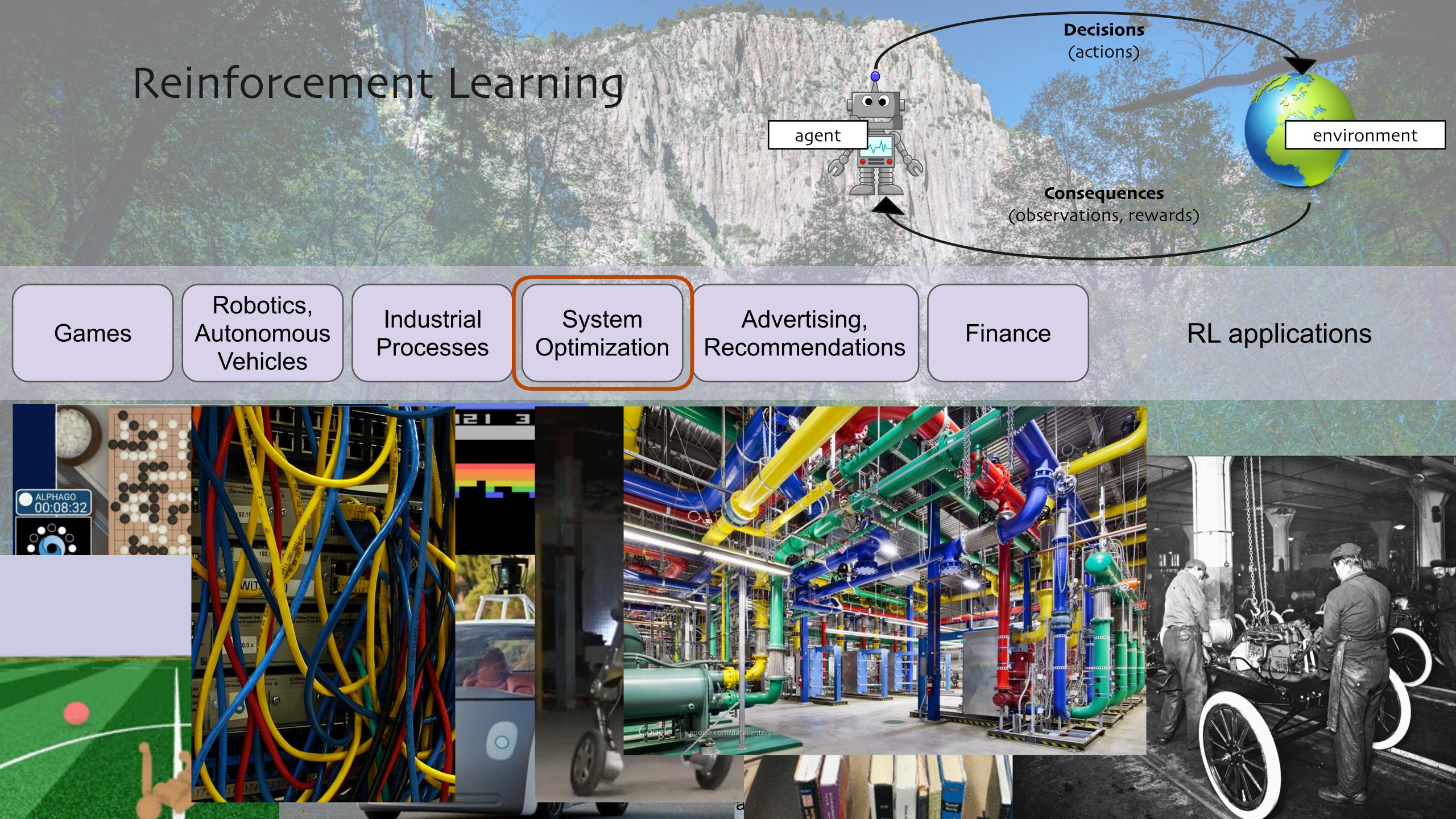

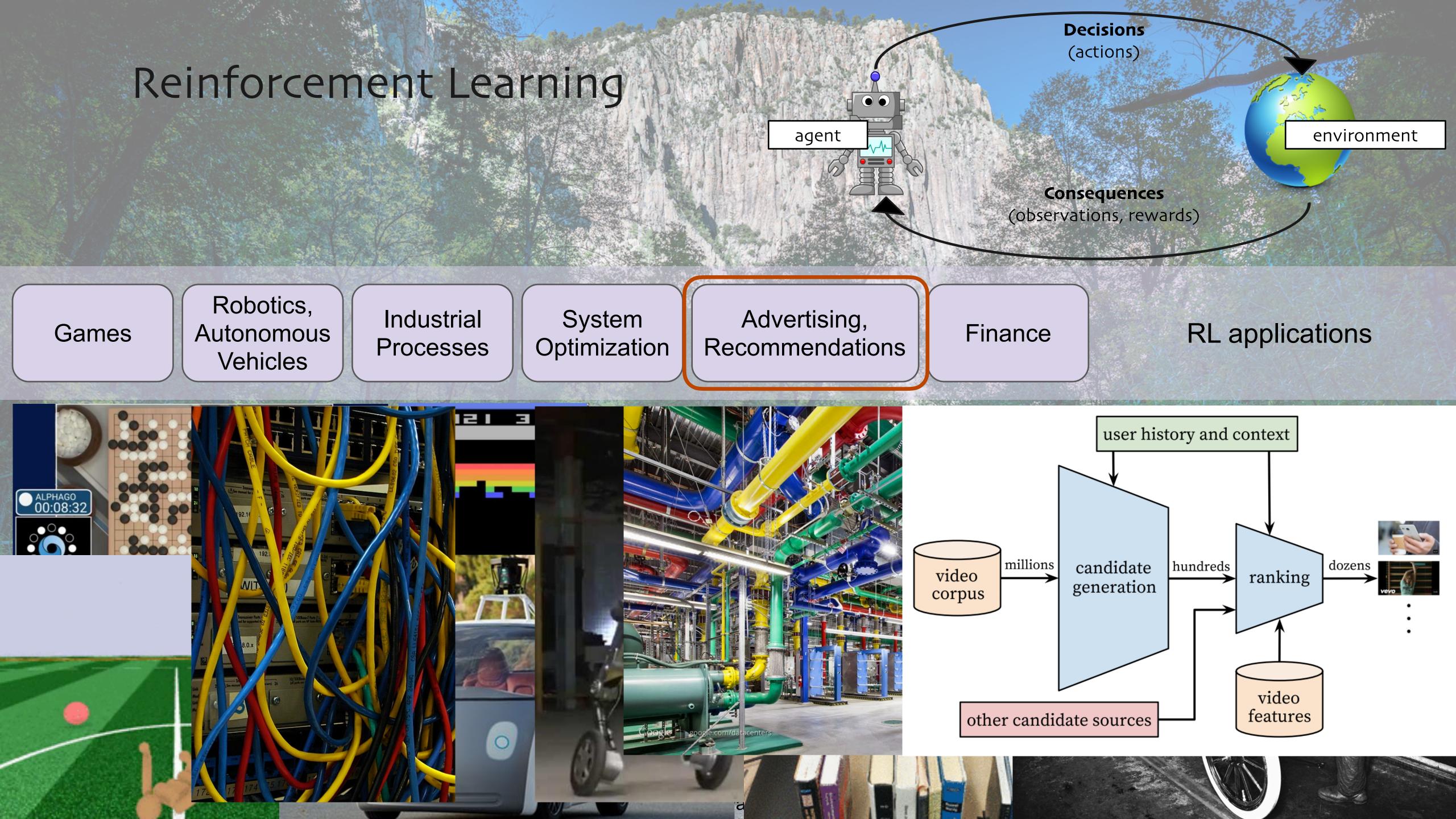

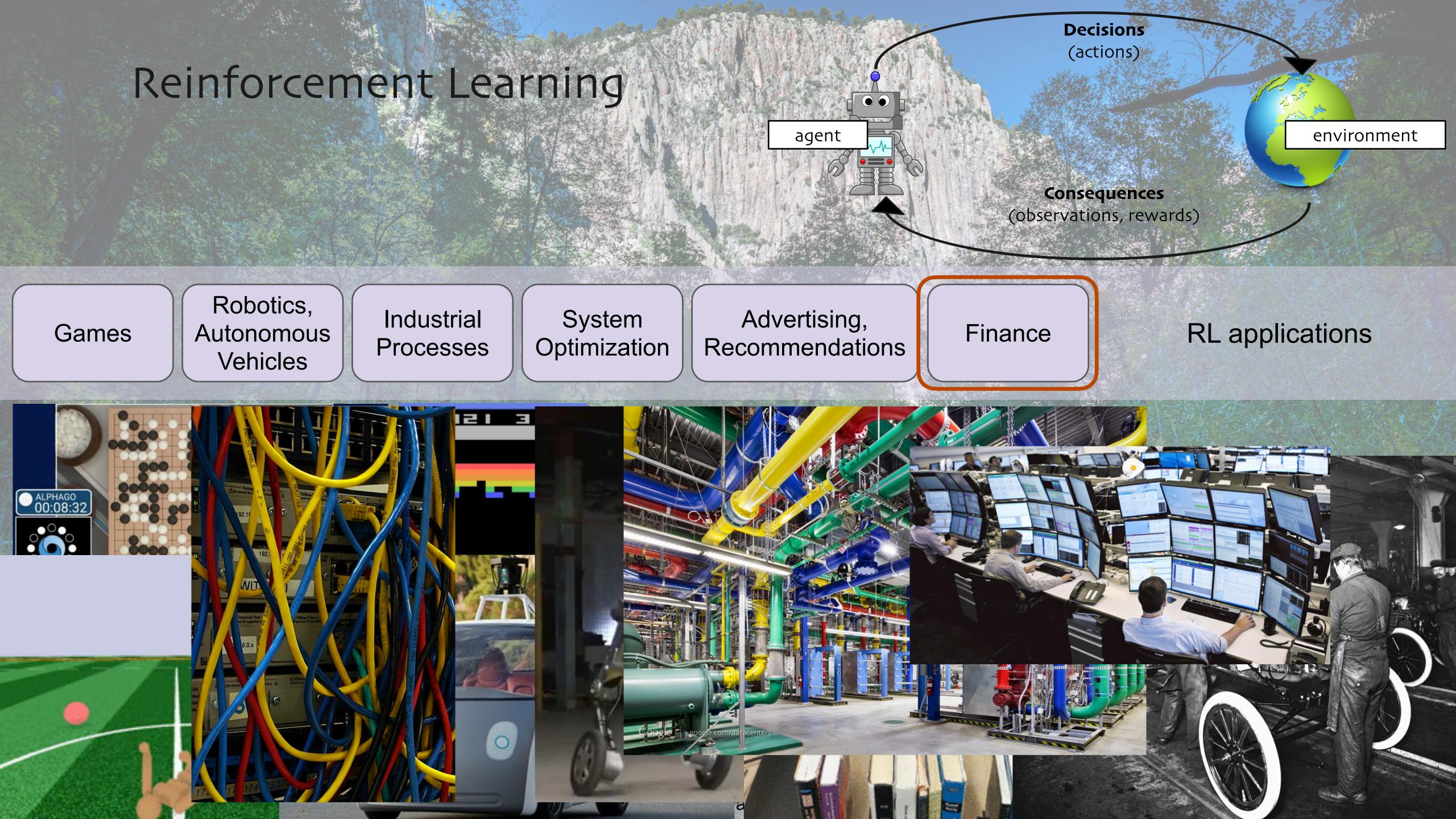

#### Go as a Reinforcement Learning Problem

#### AlphaGo (Silver et al. 2016) • Observations:

board state

#### Actions:

•

- where to place the stones 0 **Rewards**:
- $\circ$  1 if win
- o otherwise

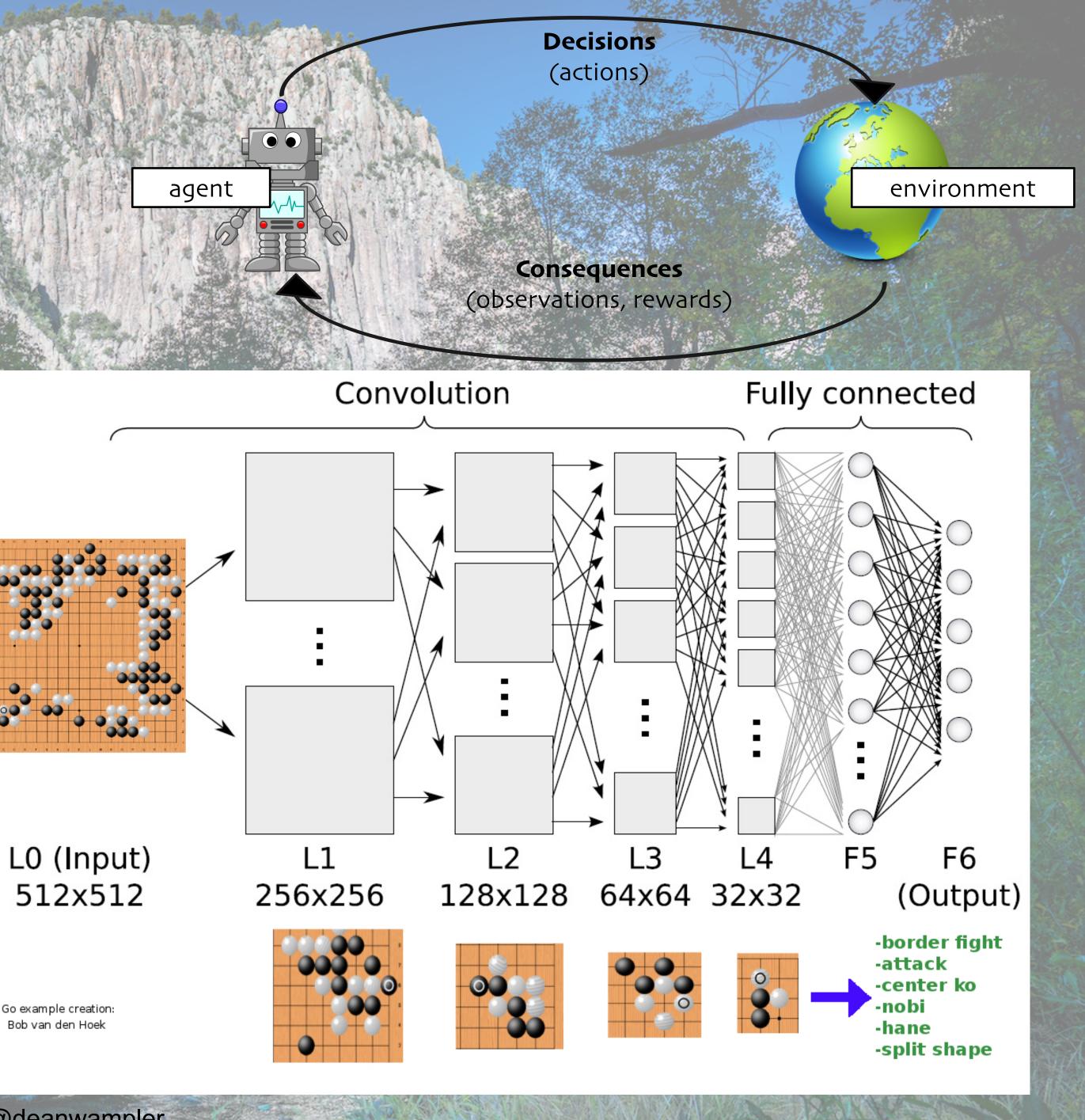

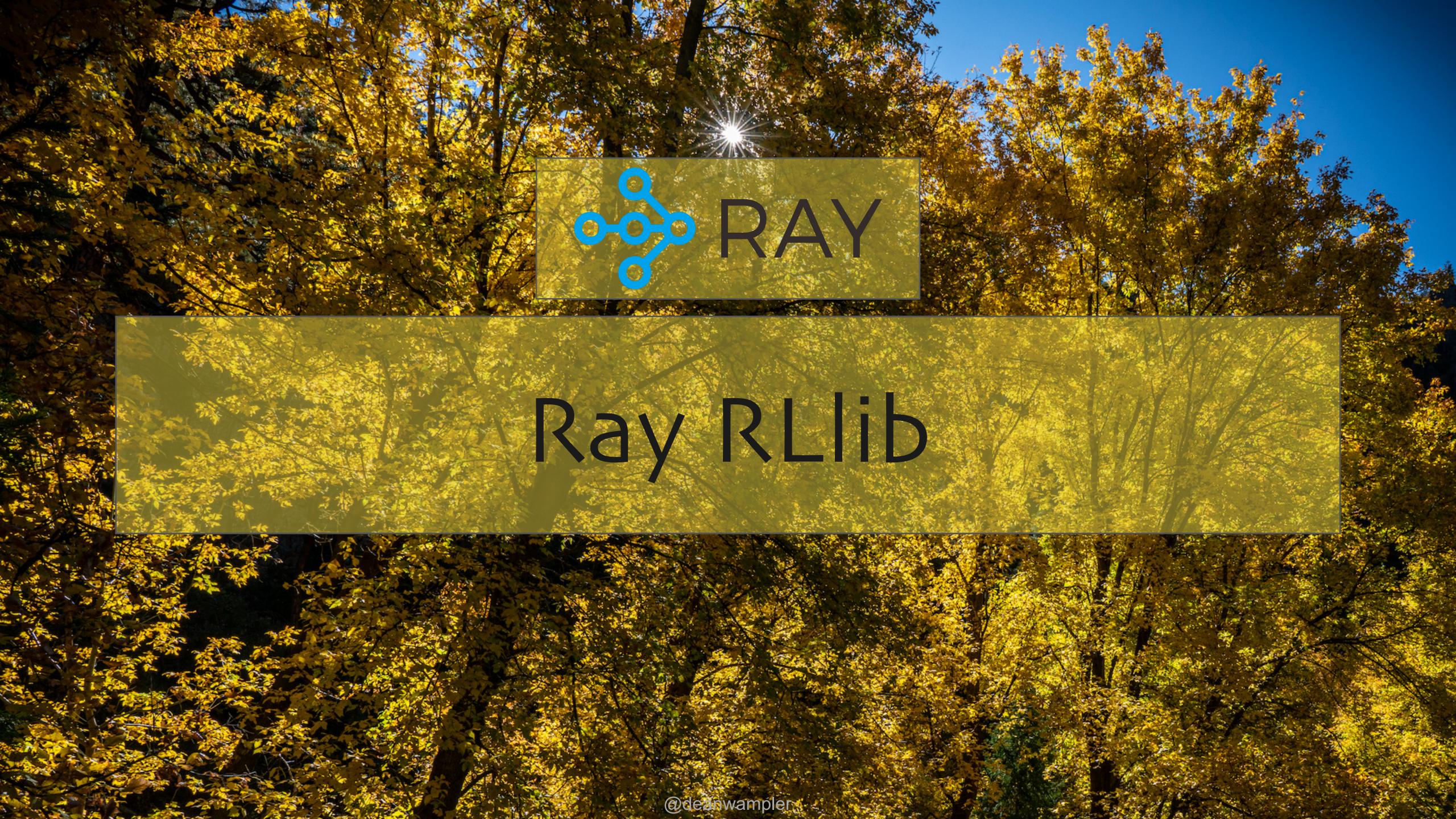

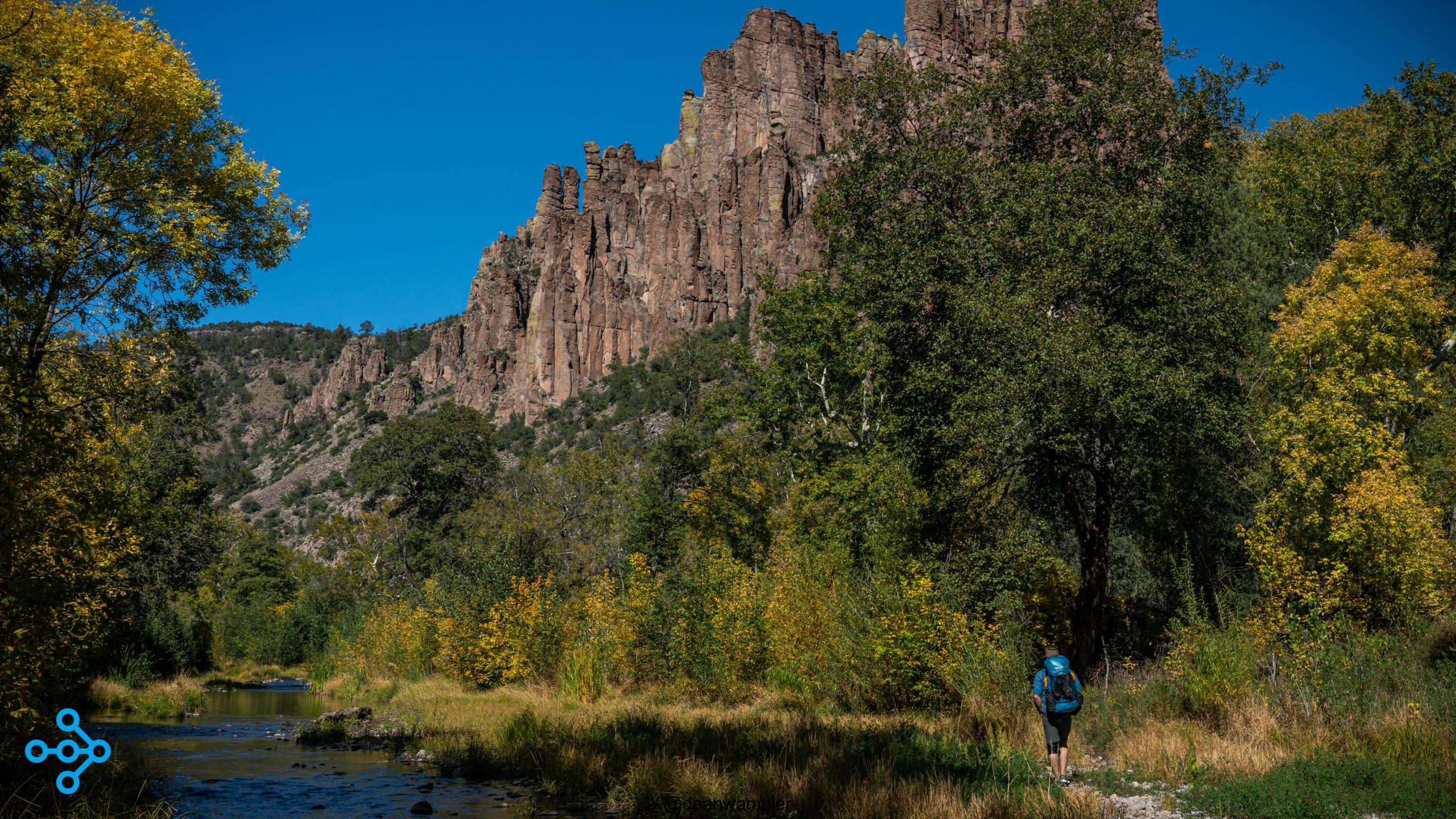

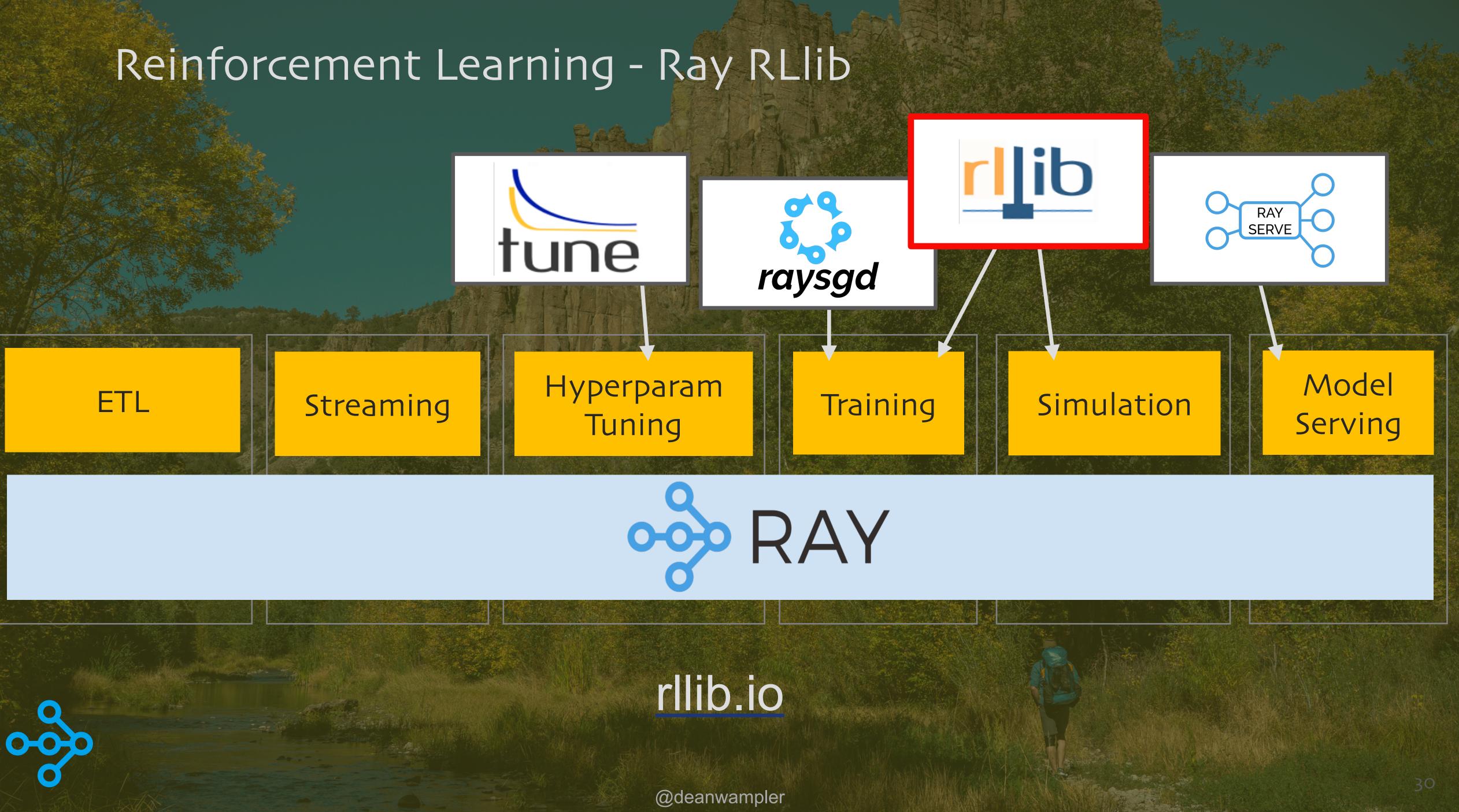

## RLIID: A Scalable, Unified Library for RL

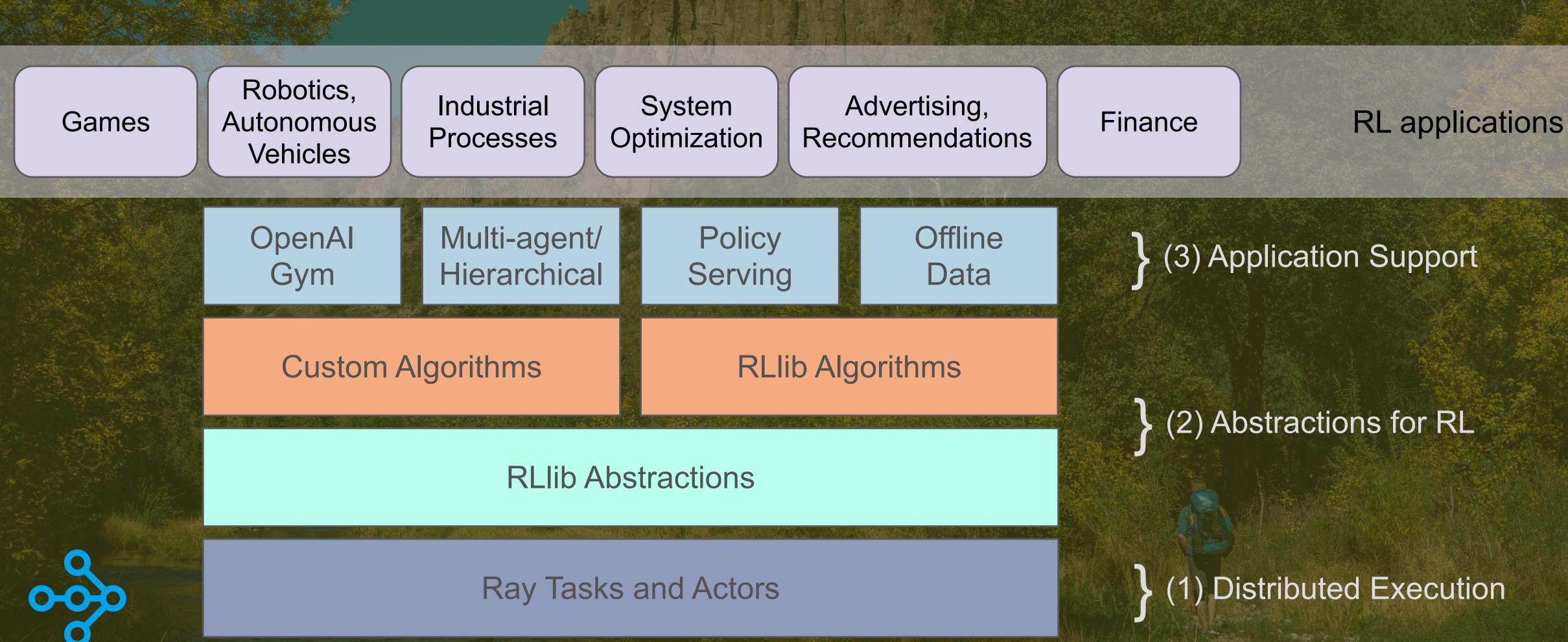

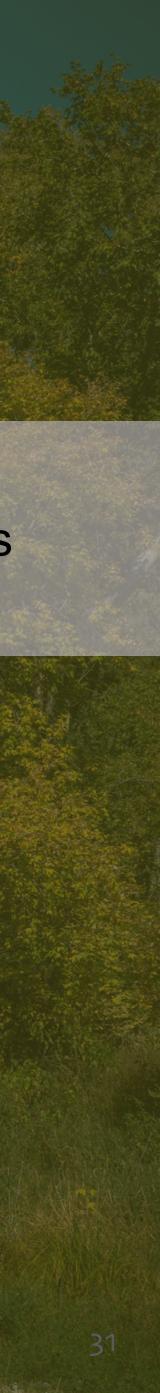

## A Broad Range of Popular Algorithms

#### High-throughput architectures Distributed Prioritized Experience Replay (Ape-X) $\bigcirc$ Importance Weighted Actor-Learner Architecture (IMPALA) 0 Asynchronous Proximal Policy Optimization (APPO) 0

#### Gradient-based

- Soft Actor-Critic (SAC) 0
- Advantage Actor-Critic (A2C, A3C) 0
- Deep Deterministic Policy Gradients (DDPG, TD3) 0
- Deep Q Networks (DQN, Rainbow, Parametric DQN)  $\bigcirc$
- **Policy Gradients** 0
- Proximal Policy Optimization (PPO) 0

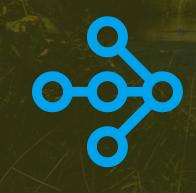

gradient-free Augmented Random Search (ARS) 0 **Evolution Strategies** 0

Multi-agent specific **QMIX** Monotonic Value Factorisation 0 (QMIX, VDN, IQN)

Offline Advantage Re-Weighted Imitation Learning  $\bigcirc$ (MARWIL)

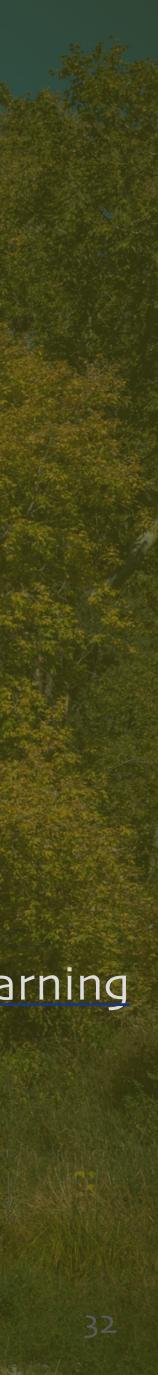

# Amazon SageMaker RL

Reinforcement learning for every developer indicata scientist

**390** 

87.

U

| Ro       | botics   |
|----------|----------|
| An       | Simulat  |
| DQN      | PPC      |
|          | TensorFl |
| SageMake | Single   |

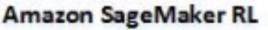

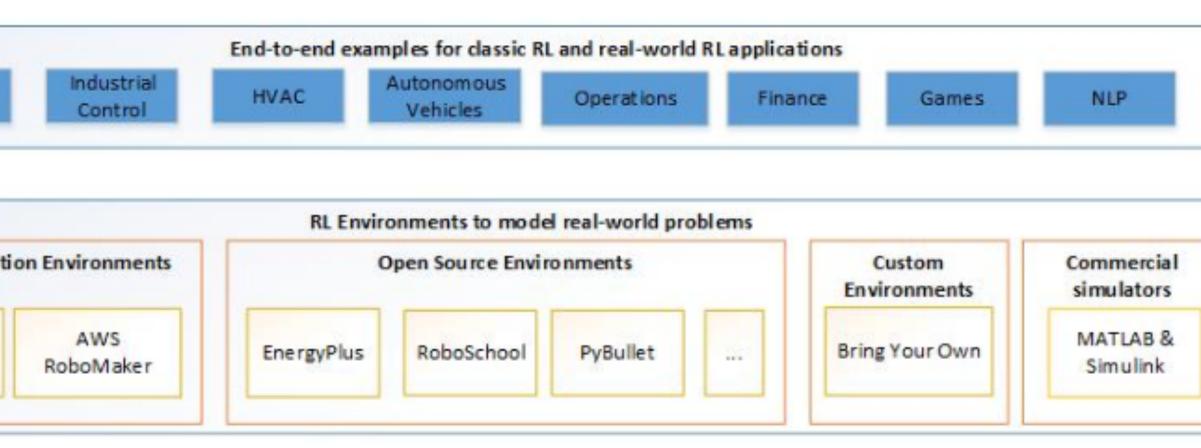

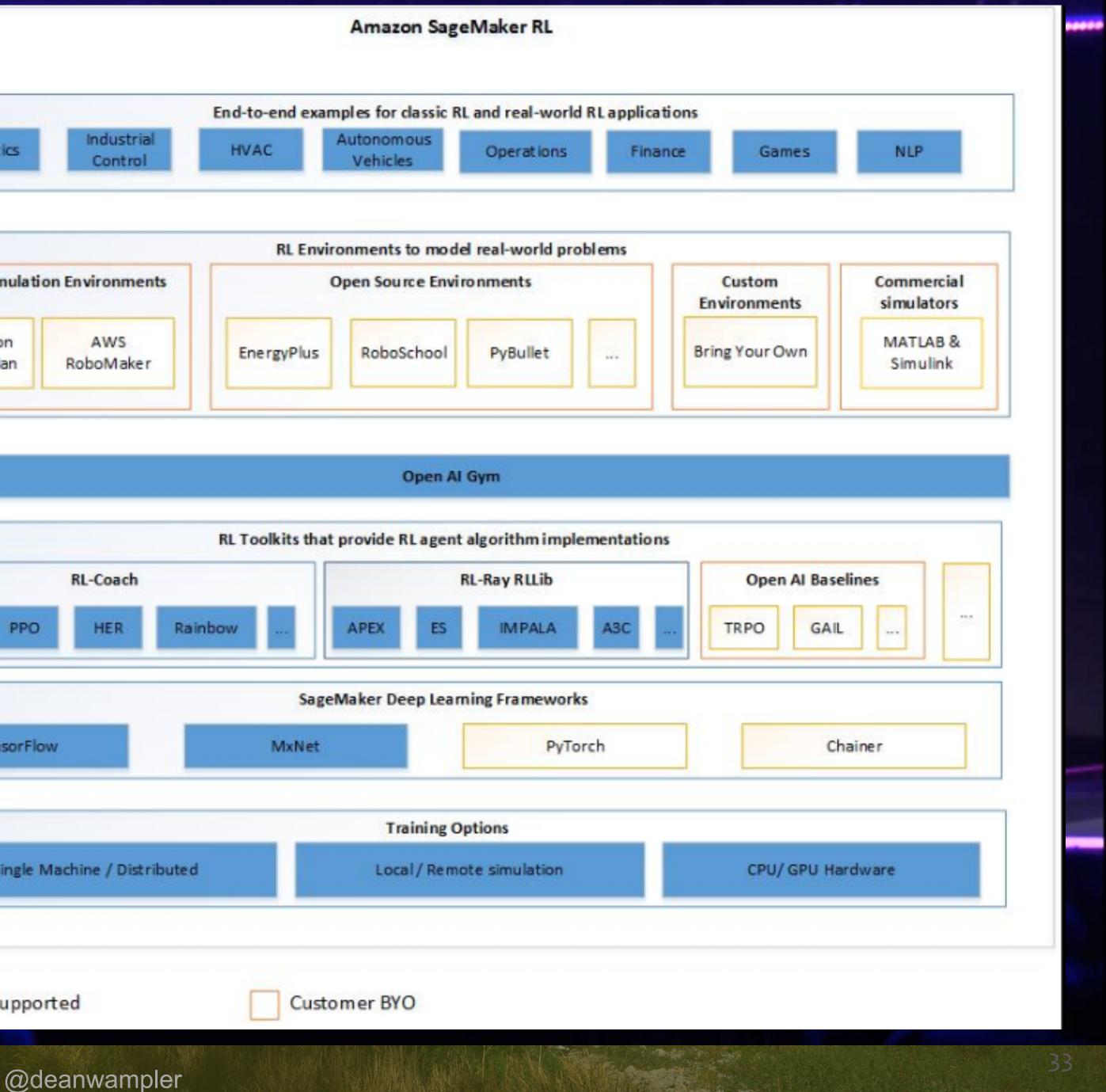

#### Now in Azure

| <b>Microsoft Docs</b> Documentation Learn Q&                                     | A Code Samples                                                                                                    |
|----------------------------------------------------------------------------------|----------------------------------------------------------------------------------------------------|
| Azure Product documentation < Architecture < Learn Azu                           | re $\checkmark$ Develop $\checkmark$ Resources $\checkmark$                                                            |
| Azure / Machine Learning                                                         |                                                                                                    |
| 🔓 Filter by title                                                                | Reinforcem                                                                                                    |
| Azure Machine Learning Documentation                                             | Machine Le                                                                                                    |
| Azure Machine Learning vs Studio (classic)<br>Architecture & terms               | APPLIES TO: Sasic edition                                                                                              |
| <ul> <li>Tutorials</li> <li>Studio</li> <li>Python SDK</li> <li>R SDK</li> </ul> | ① <b>Note</b><br>Azure Machine Learning Re<br>this time.                                                               |
| > Visual Studio Code<br>> Samples                                                | In this article, you learn how t<br>Python library <u>Ray RLlib</u> with <i>i</i><br>In this article you will learn ho |
|                                                                                  |                                                                                                    |

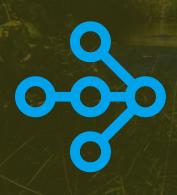

🛛 Bookmark

#### nent learning (preview) with Azure earning · 💿 🐠 🛞

Enterprise edition

(Upgrade to Enterprise edition)

einforcement Learning is currently a preview feature. Only Ray and RLlib frameworks are supported at

to train a reinforcement learning (RL) agent to play the video game Pong. You will use the open-source Azure Machine Learning to manage the complexity of distributed RL jobs.

ow to:

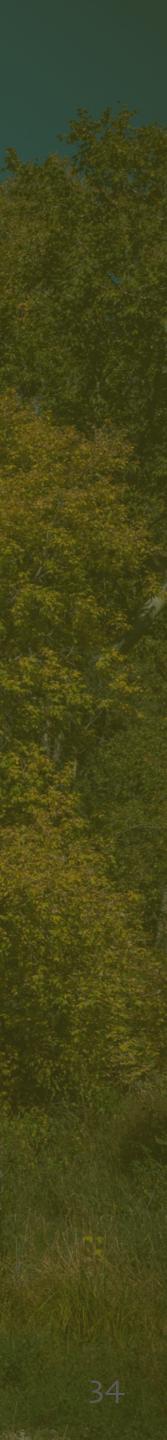

## **Diverse Compute Requirements Motivated Creation of Ray!**

And repeated play, over and over again, to train for achieving the best reward

> Simulator (game engine, robot sim, factory floor sim...)

#### Complex agent?

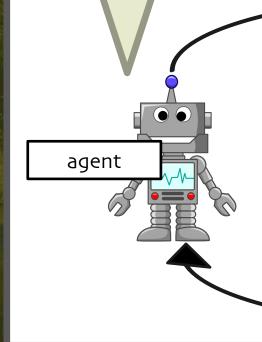

Decisions (actions)

Consequences (observations, rewards) environment

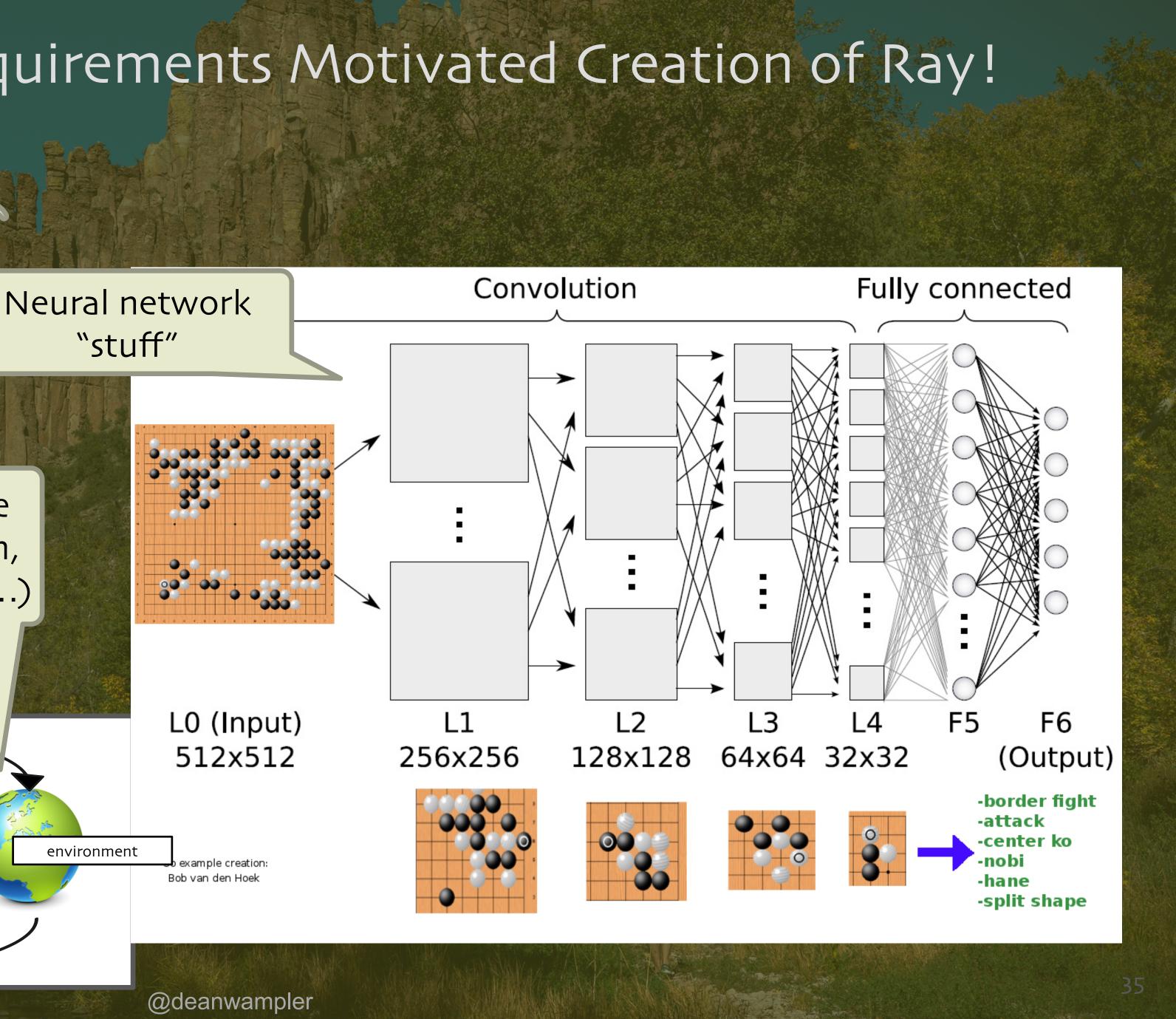

# RLlib Provides a Unified Framework for Scalable RL that Doesn't Compromise on Performance

## Distributed PPO

## Evolution Strategies

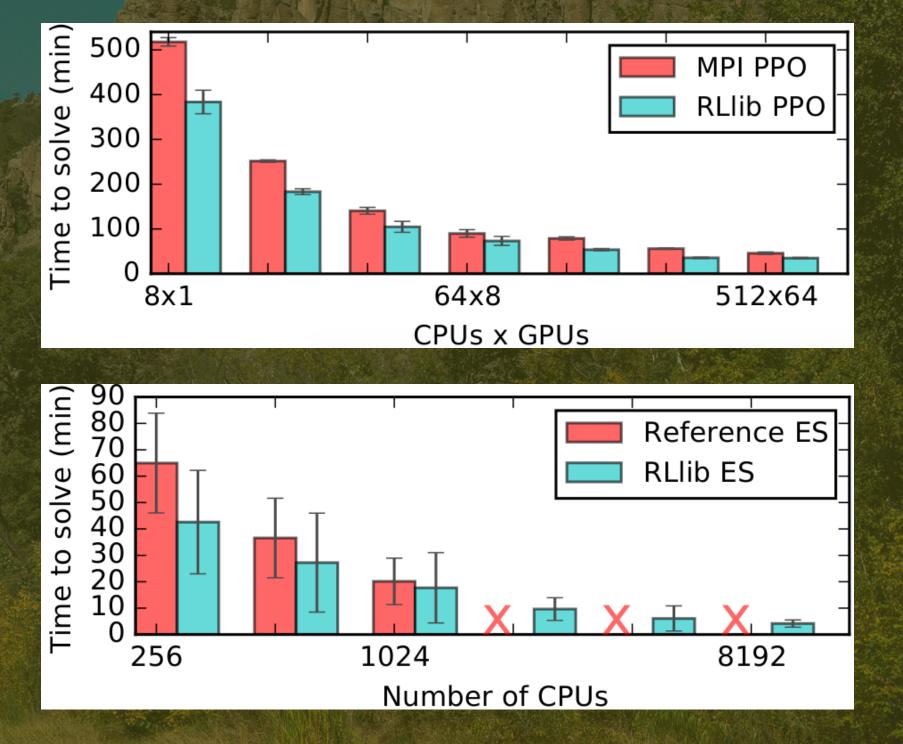

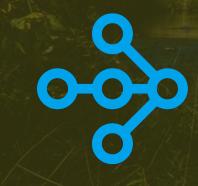

## Ape-X Distributed DQN, DDPG

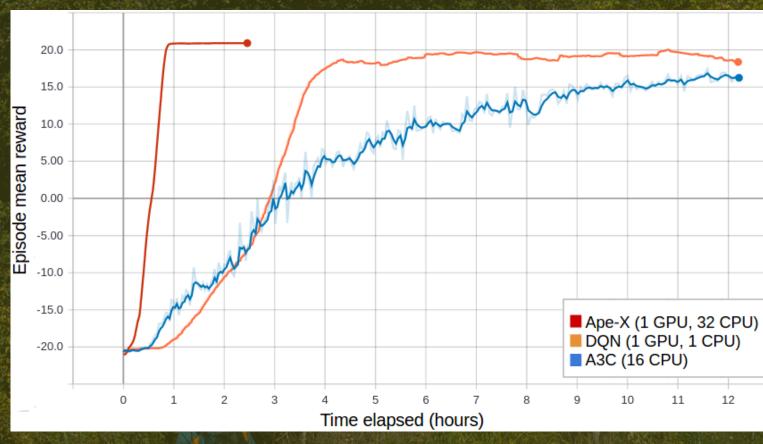

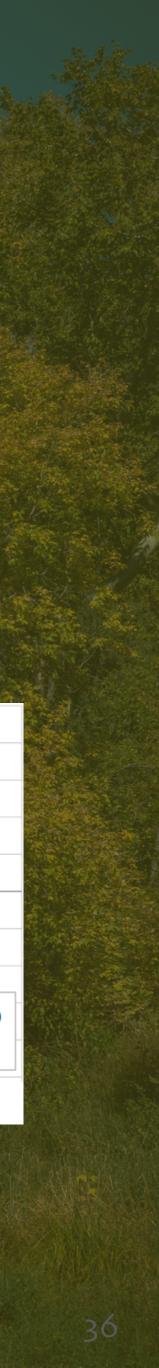

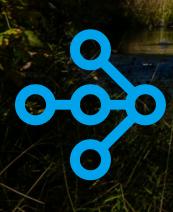

https://github.com/anyscale/academy

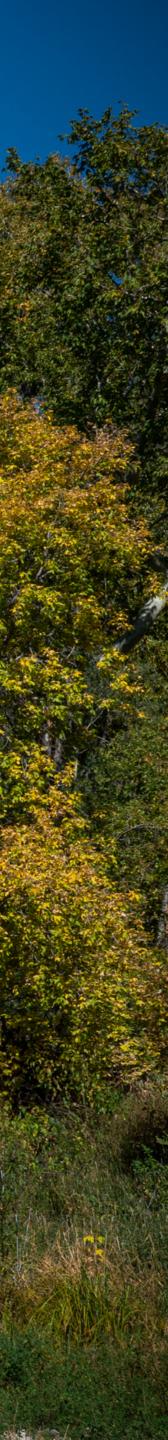

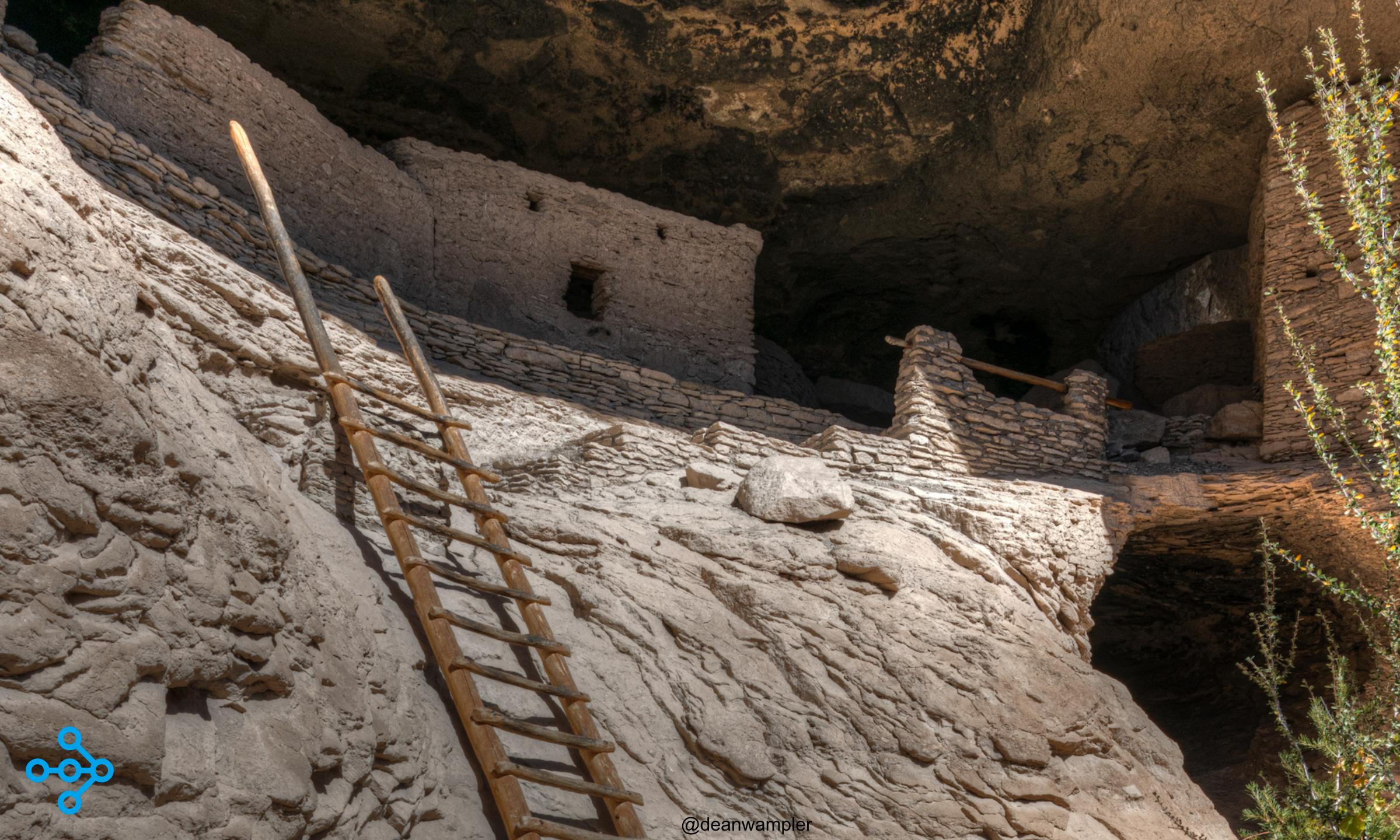

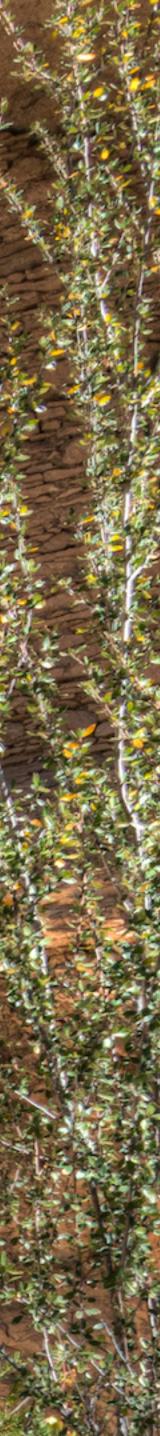

#### Hyperparameter Tuning - Ray Tune

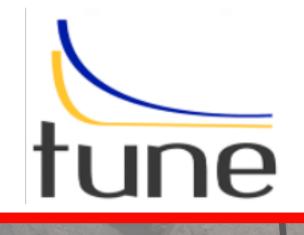

#### Featurization

#### Streaming

#### Hyperparam Tuning

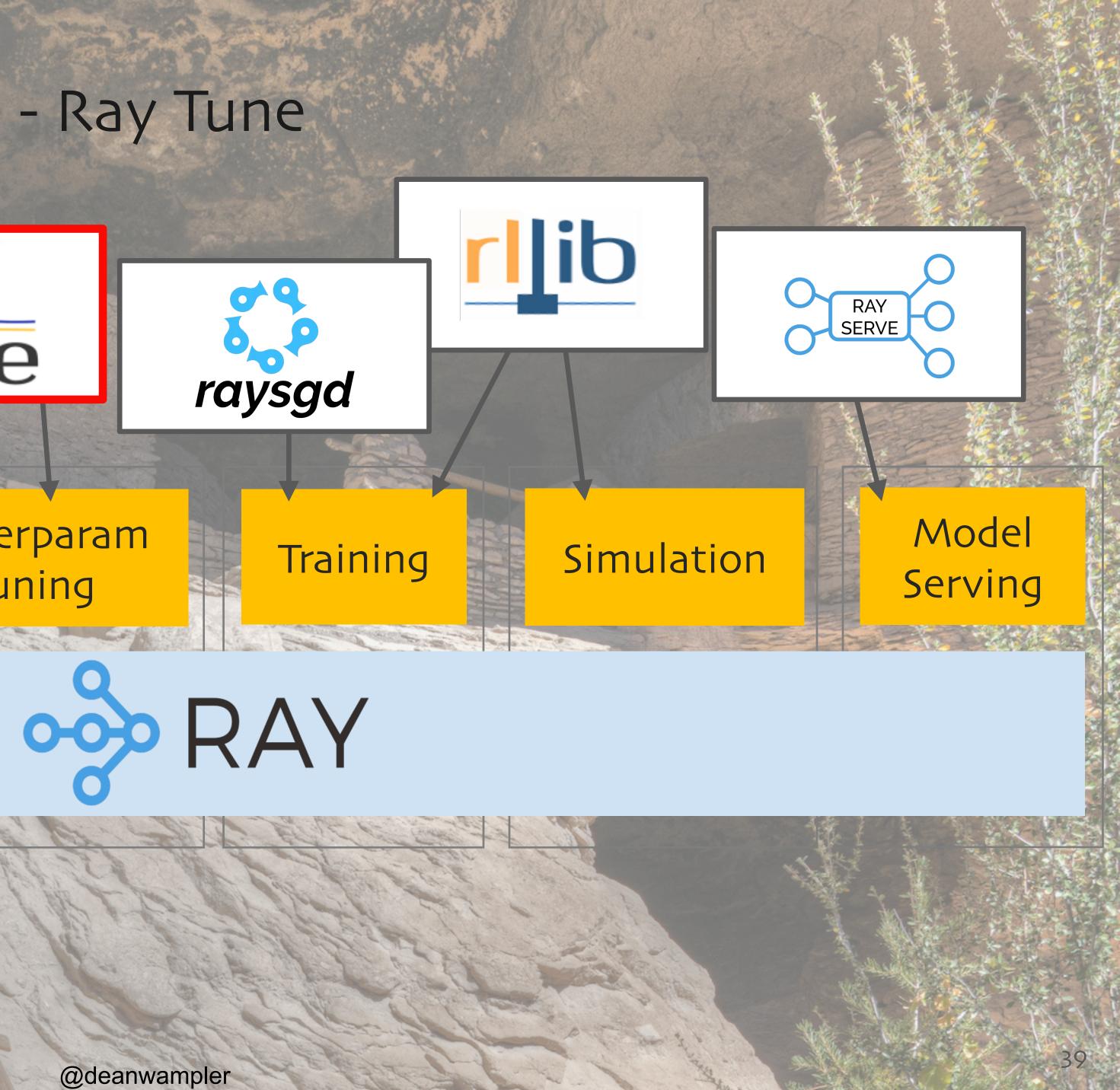

#### What Is Hyperparameter Tuning?

Trivial example: What's the best value for "k" in kmeans?? k is a "hyperparameter" The resulting clusters are defined by "parameters"

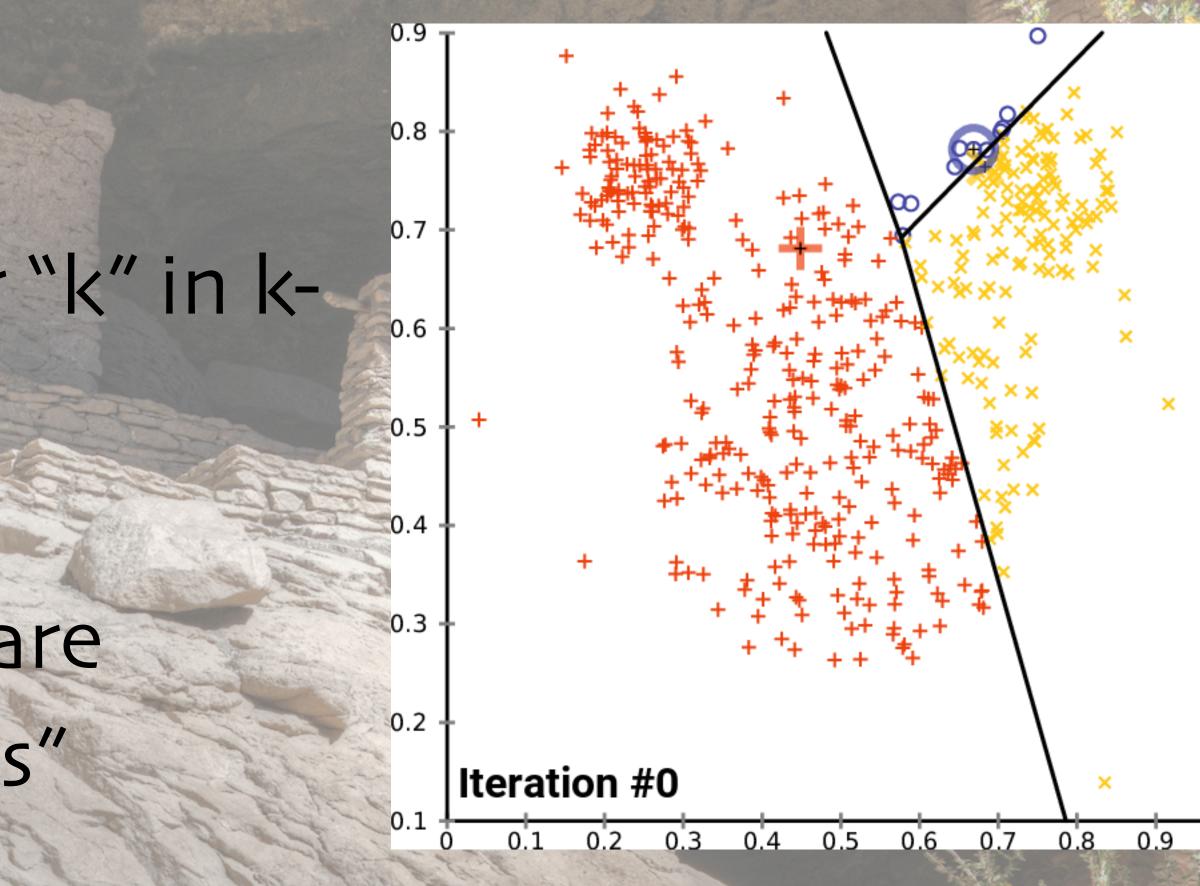

credit: https://commons.wikimedia.org/wiki/File:K-means\_convergence.gif

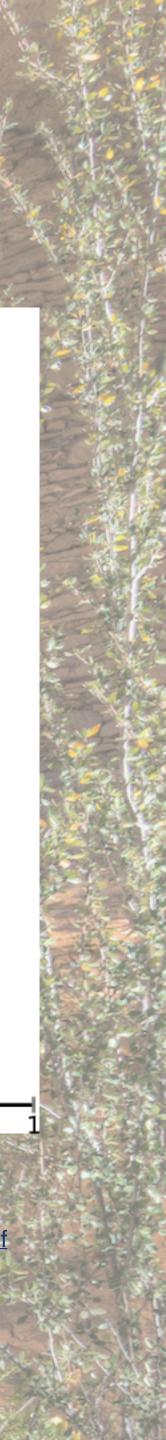

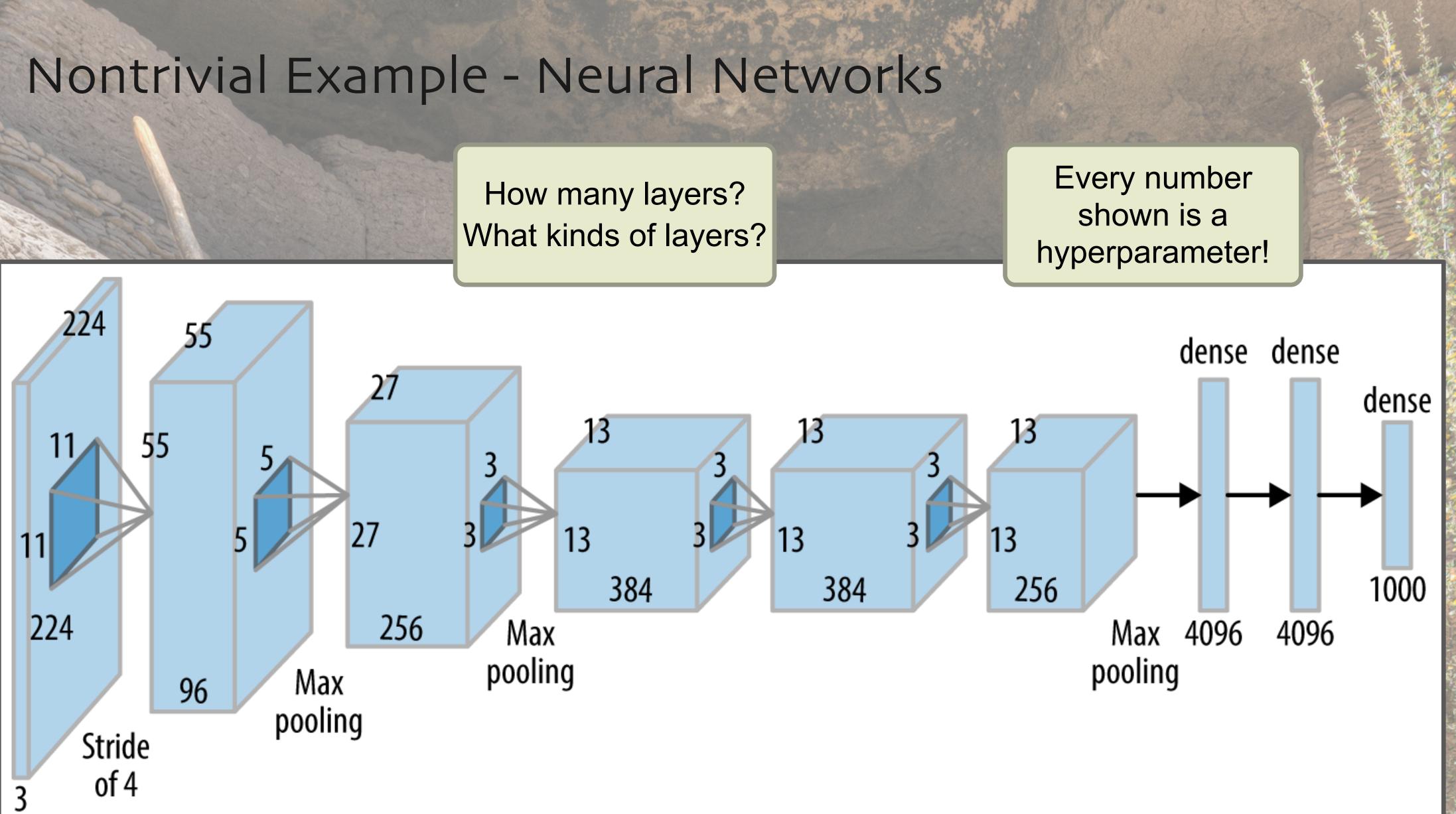

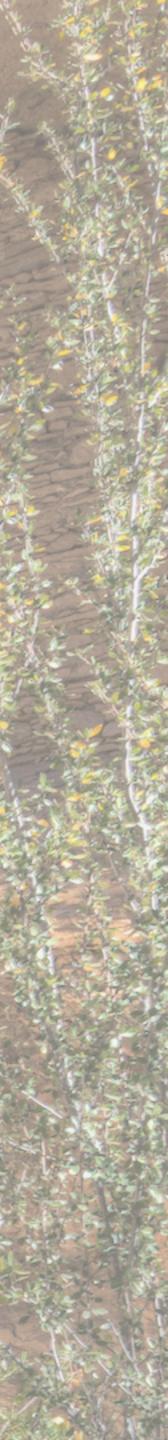

## Tune is Built with Deep Learning as a Priority

#### Resource Aware Scheduling

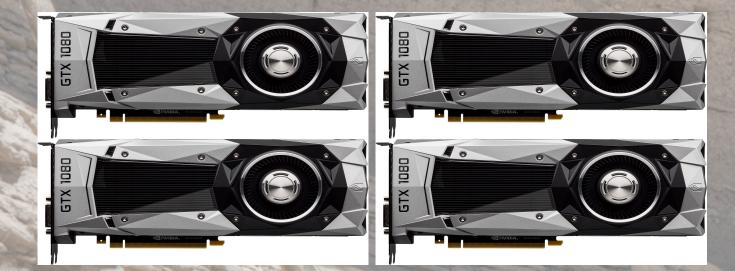

#### Simple API for new algorithms

class TrialScheduler: def on\_result(self, trial, result): ... def choose\_trial\_to\_run(self): ...

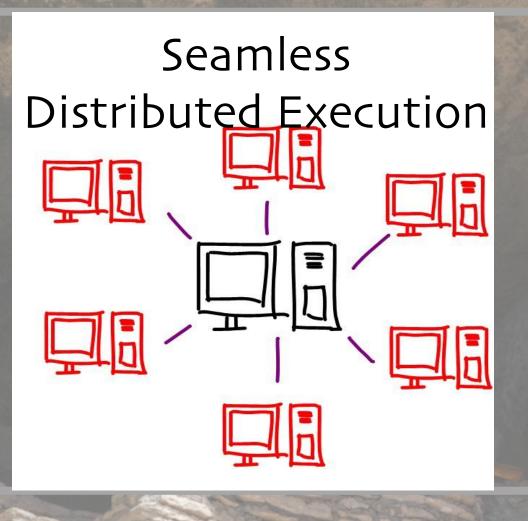

#### Framework Agnostic

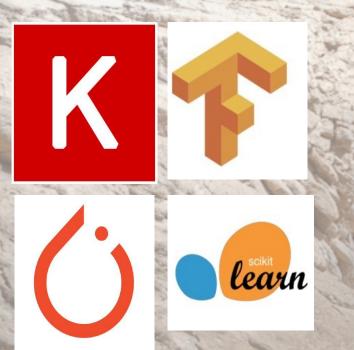

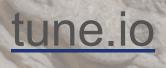

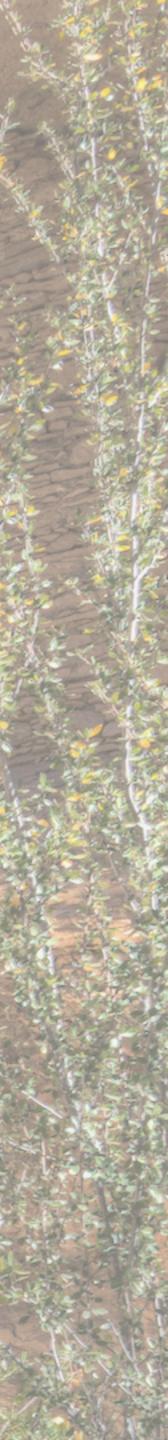

## Why We Need a Framework for Tuning Hyperparameters

#### We want the best model

#### Resources are expensive

#### Model training is timeconsuming

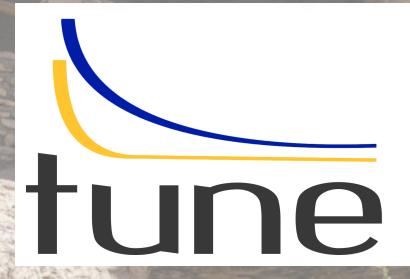

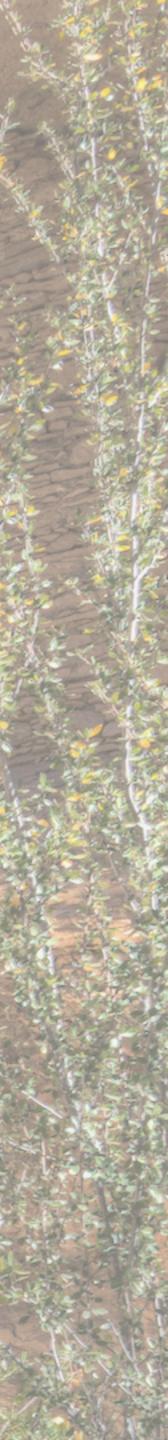

## Tuning + Distributed Training

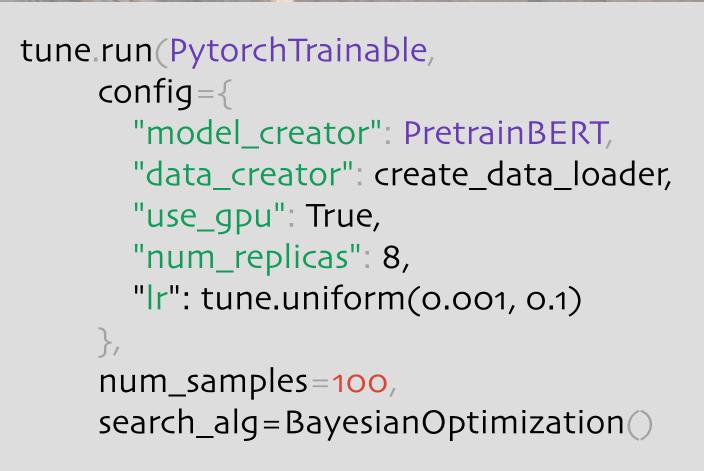

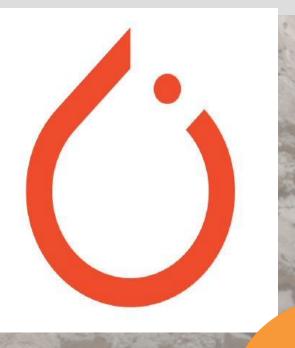

scikit learn

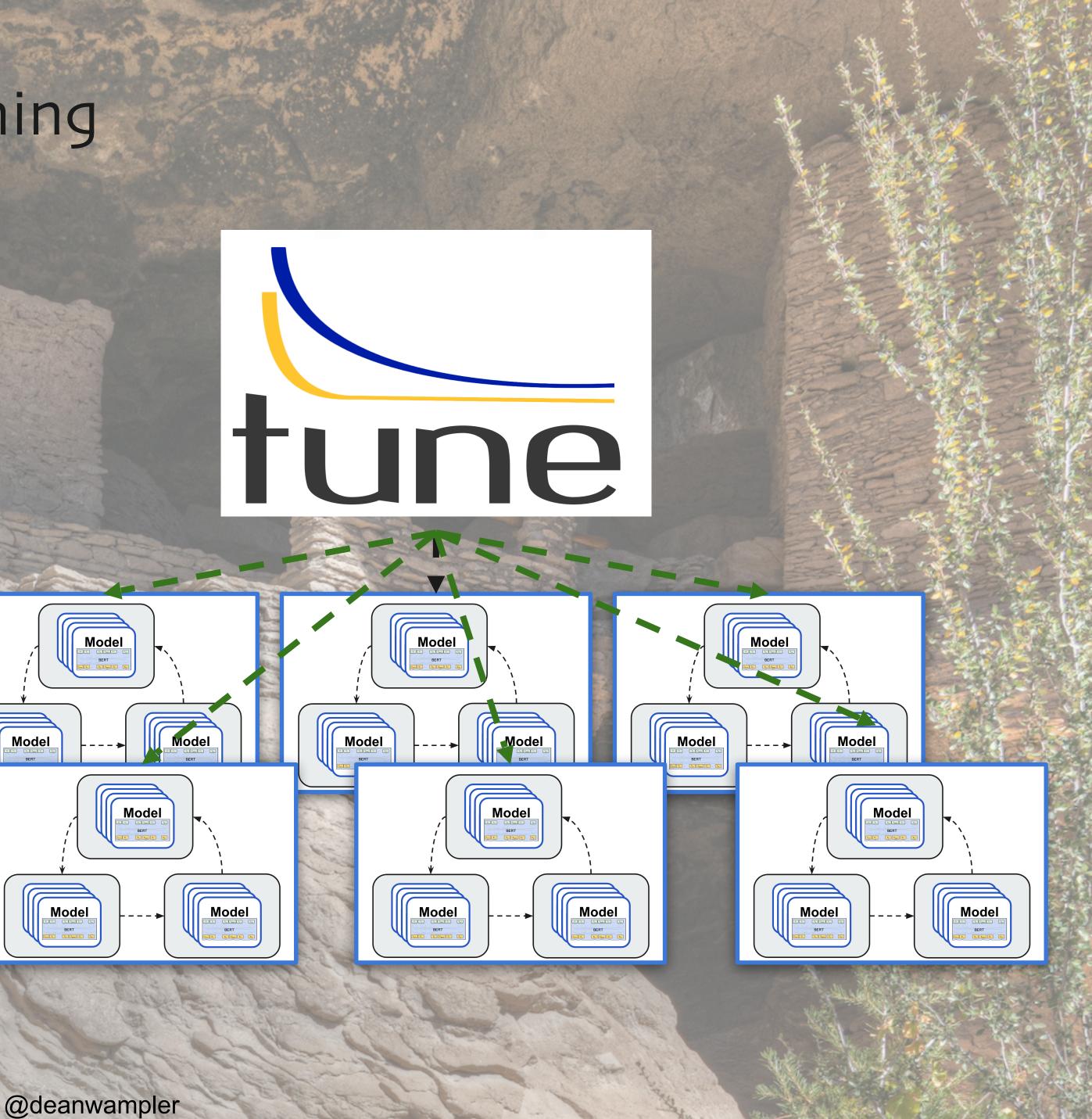

#### Native Integration with TensorBoard HParams

| TensorBo                                             | oard SCALAR      | S HPARAMS                                                                        |              |
|------------------------------------------------------|------------------|----------------------------------------------------------------------------------|--------------|
| Hyperparameters<br>→ activation<br>→ relu            |                  | TABLE VIEW                                                                       |              |
| <ul><li>✓ tanh</li><li>✓ width</li><li>Min</li></ul> |                  | Color by ray/tune/neg_mean_l                                                     |              |
| -infinity<br><sup>Max</sup><br>+infinity             |                  | <ul> <li>width</li> <li>Linear</li> <li>Logarithmic</li> <li>Quantile</li> </ul> | <u> </u>     |
| Metrics                                              |                  | Quantile                                                                         |              |
| ray/tune/iterations_since_res                        |                  |                                                                                  | o otivotio n |
| Min<br>-infinity                                     | Max<br>+infinity |                                                                                  | activation   |
| ray/tune/mean_loss                                   |                  |                                                                                  |              |
| Min<br>-infinity                                     | Max<br>+infinity |                                                                                  |              |
| ray/tune/neg_mean_loss                               |                  |                                                                                  |              |
| Min<br>-infinity                                     | Max<br>+infinity |                                                                                  |              |
| ray/tune/time_since_restore                          |                  |                                                                                  |              |
| Min<br>-infinity                                     | Max<br>+infinity |                                                                                  | relu -       |
| Status                                               |                  |                                                                                  | _            |

PARALLEL COORDINATES VIEW

#### SCATTER PLOT MATRIX VIEW

INACTIVE

?

• C

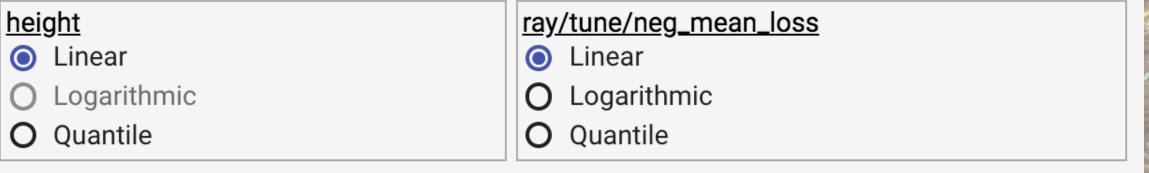

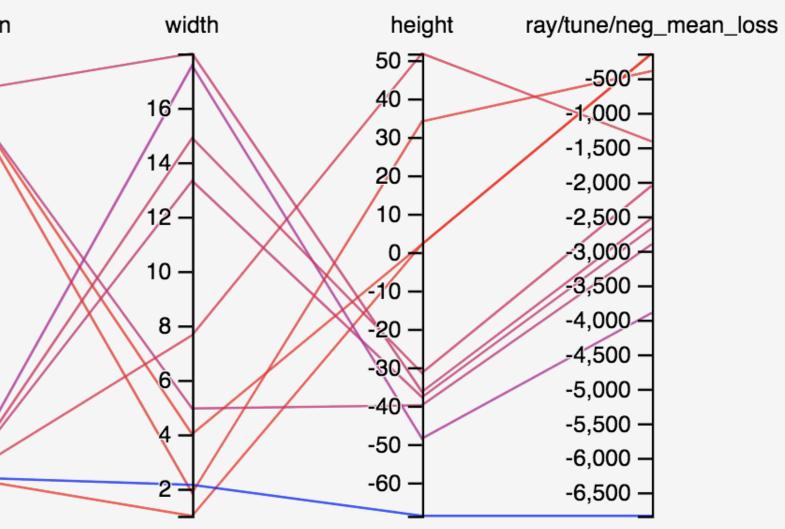

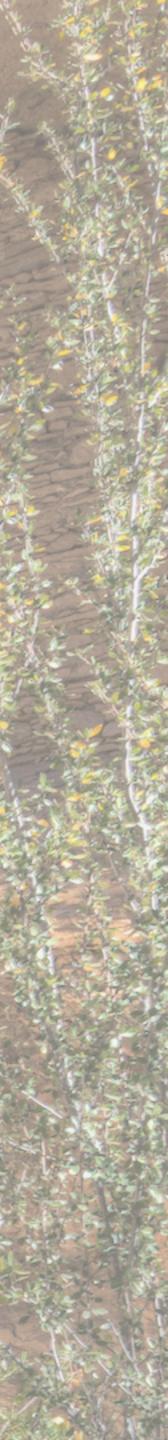

Other Uses of Ray: Microservices?

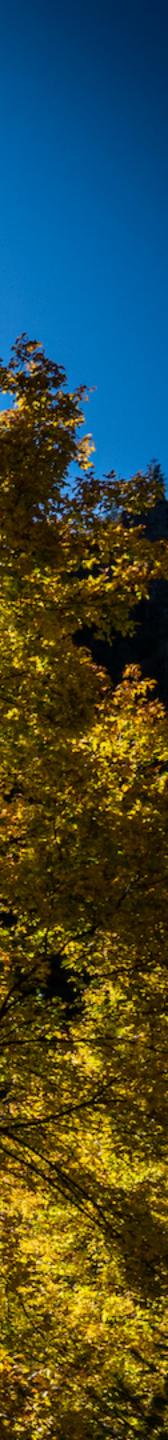

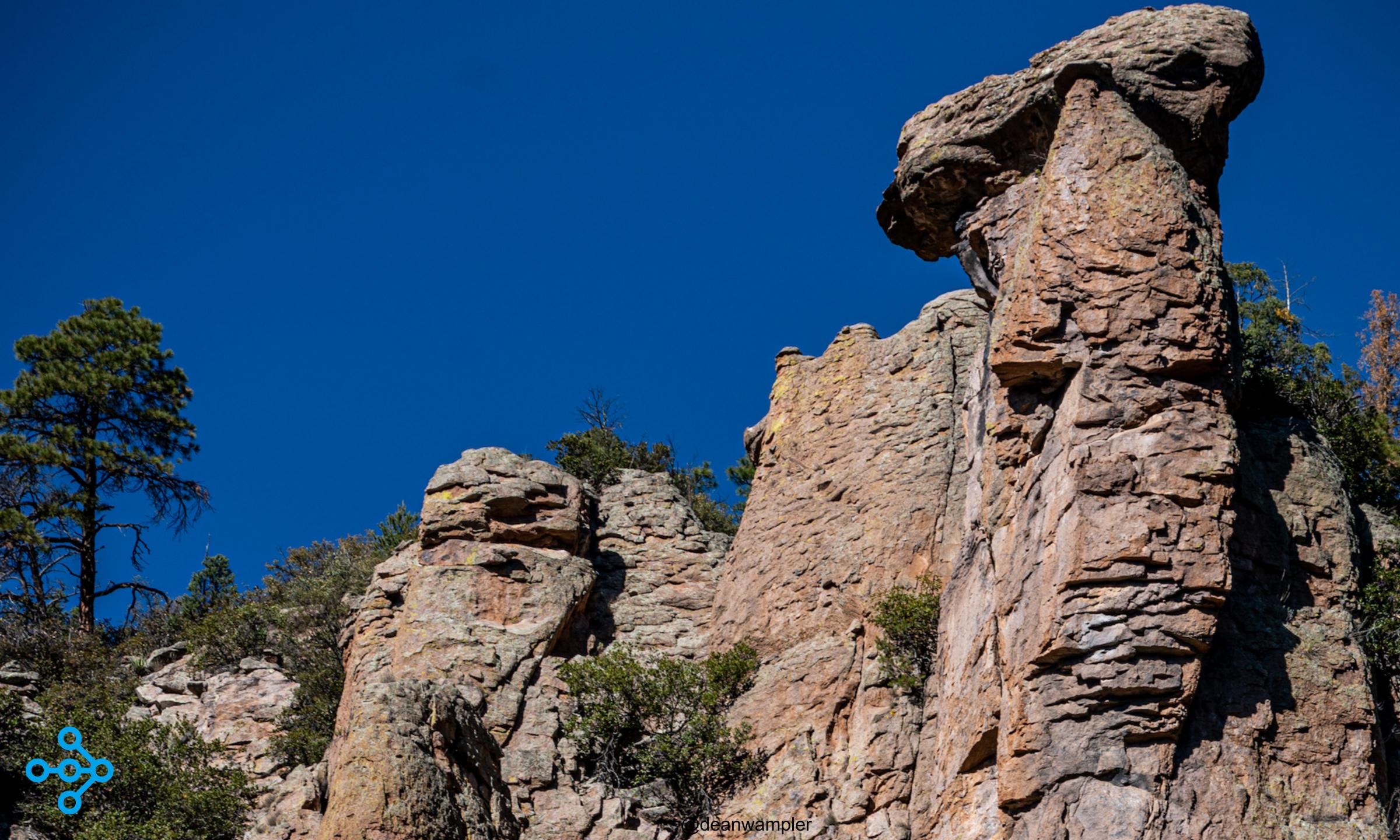

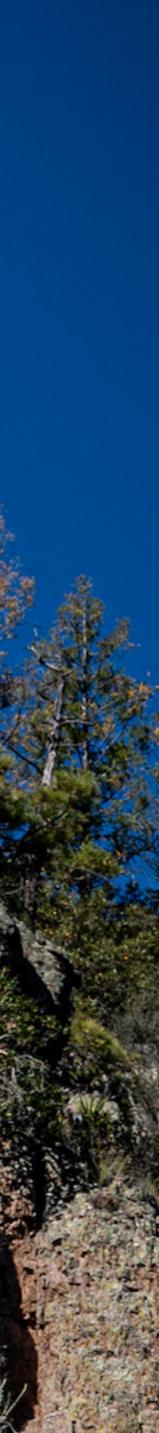

#### What Are Microservices?

They partition the domain
Conway's Law - Embraced
Separate responsibilities
Separate management

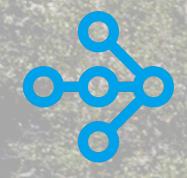

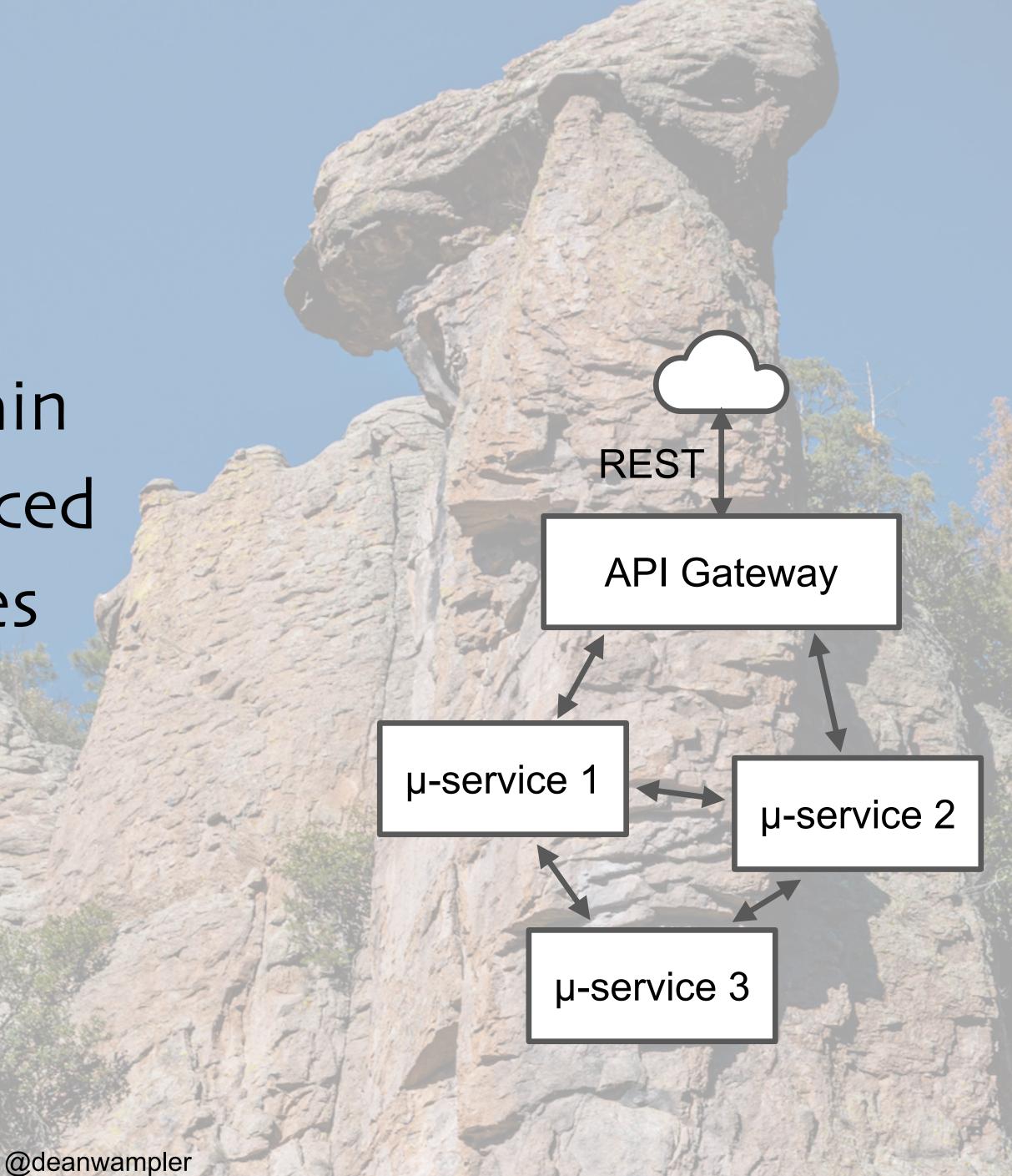

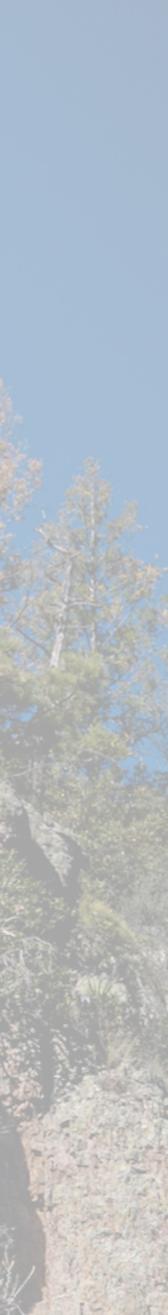

#### What Are Microservices?

# They partition the domain Conway's Law - Embraced Separate responsibilities Separate management

What we mostly care about for today's talk, the "Ops in DevOps"

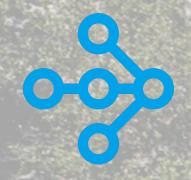

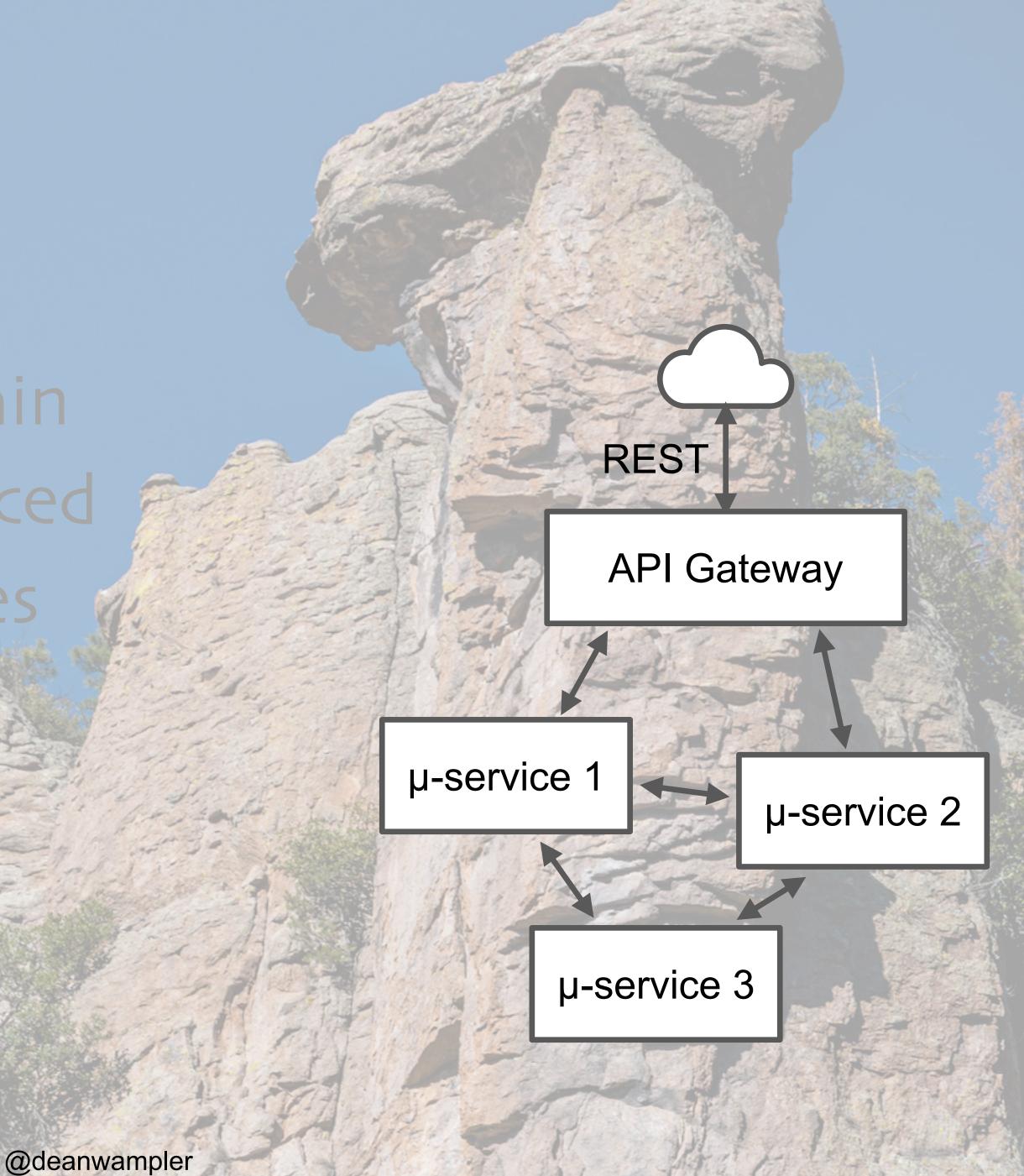

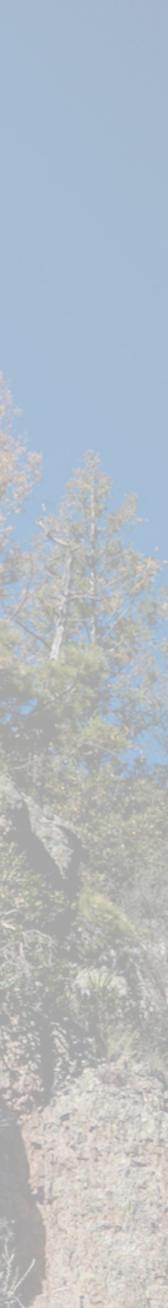

#### Separate Management

Each team manages its own instances • Each microservice has a different number of instances for scalability and resiliency But they have to be managed explicitly

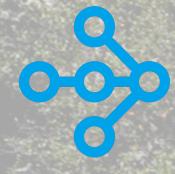

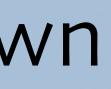

#### **API** Gateway

µ-service 2

**REST** 

µ-service 1

µ-service 3

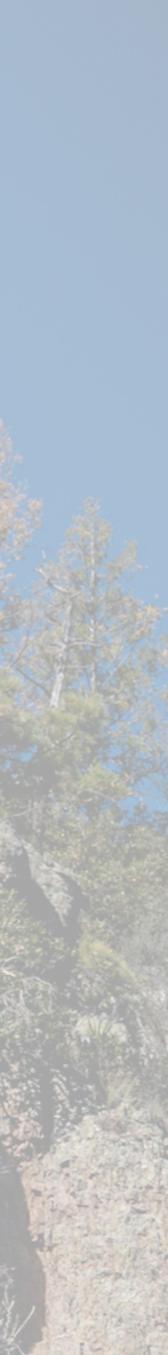

#### Management - Simplified

 With Ray, you have one "logical" instance to manage and Ray does the clusterwide scaling for you.

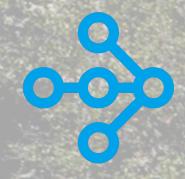

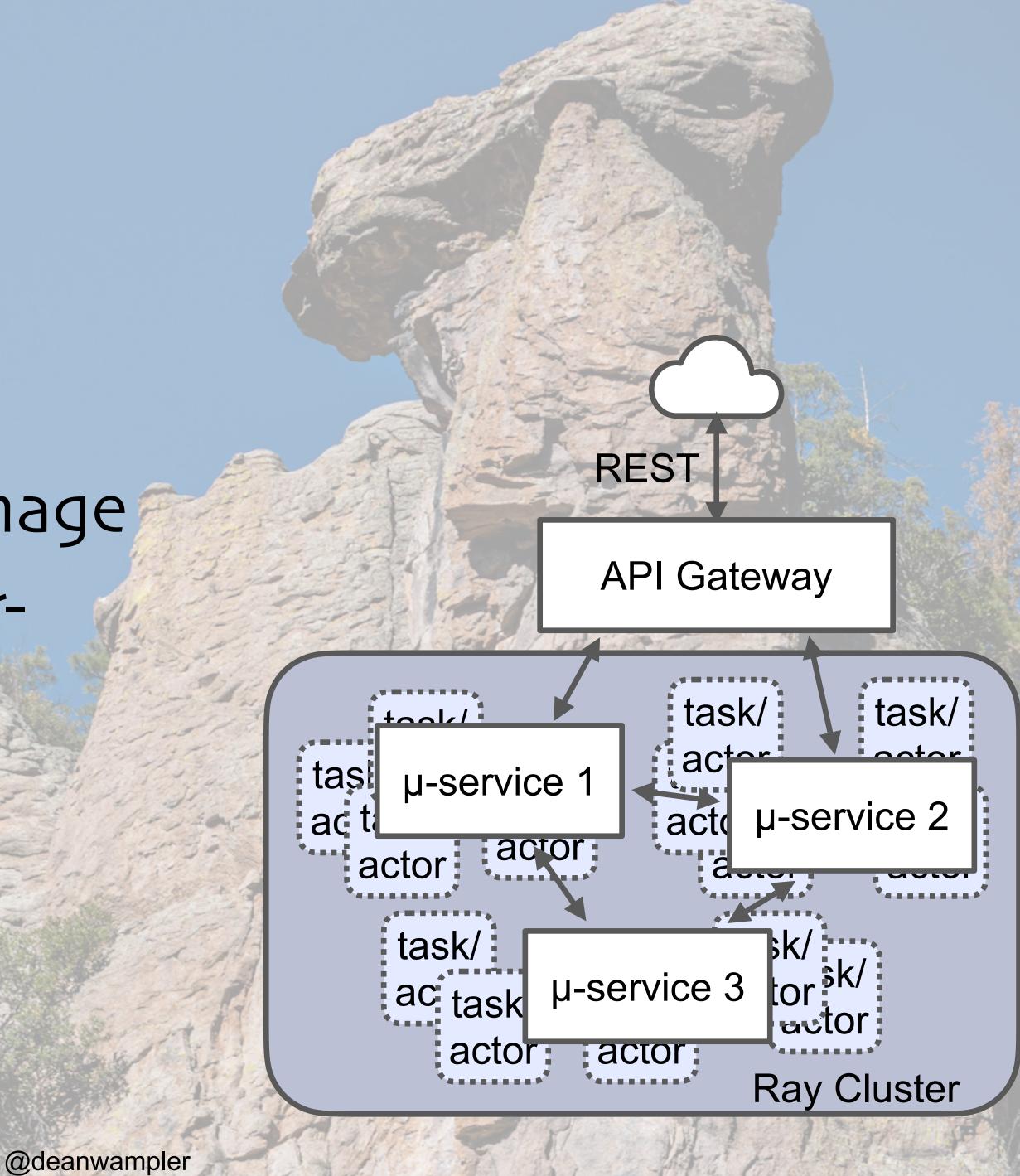

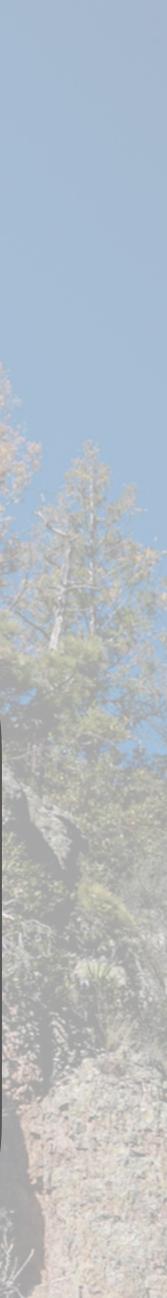

## What about Kubernetes (and others...)?

Ray scaling is very fine grained. It operates within the "nodes" of • coarse-grained managers Containers, pods, VMs, or physical machines

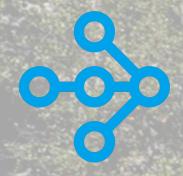

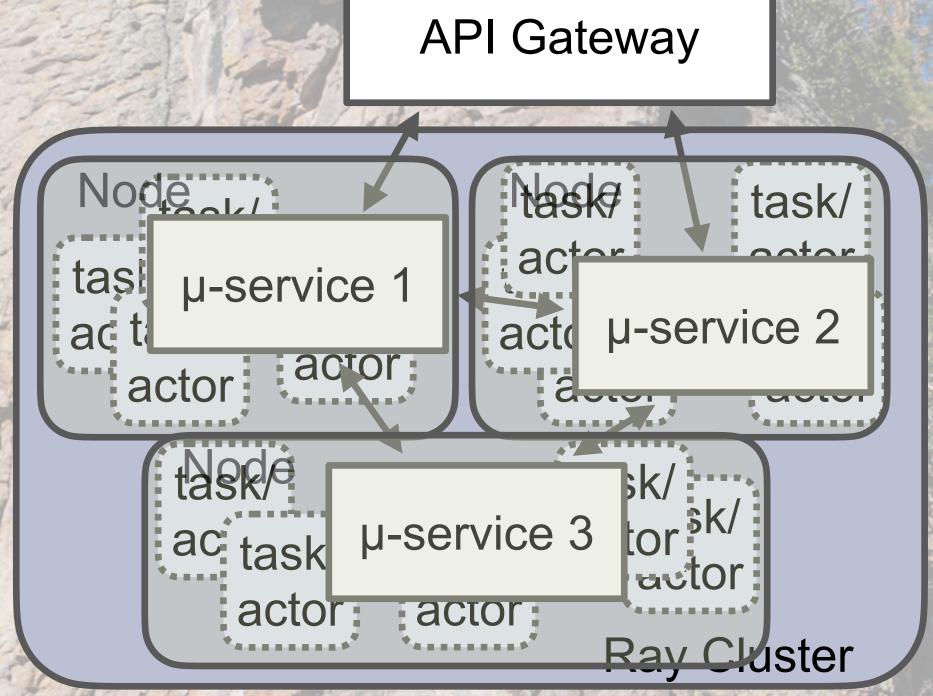

REST

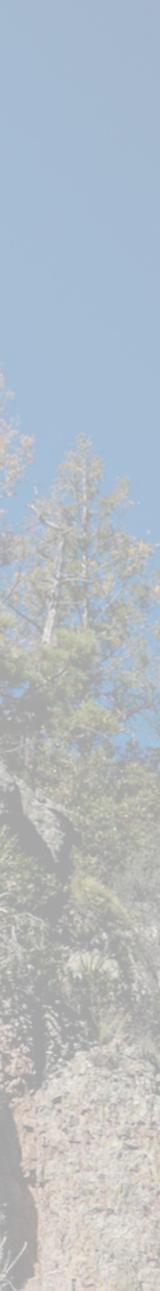

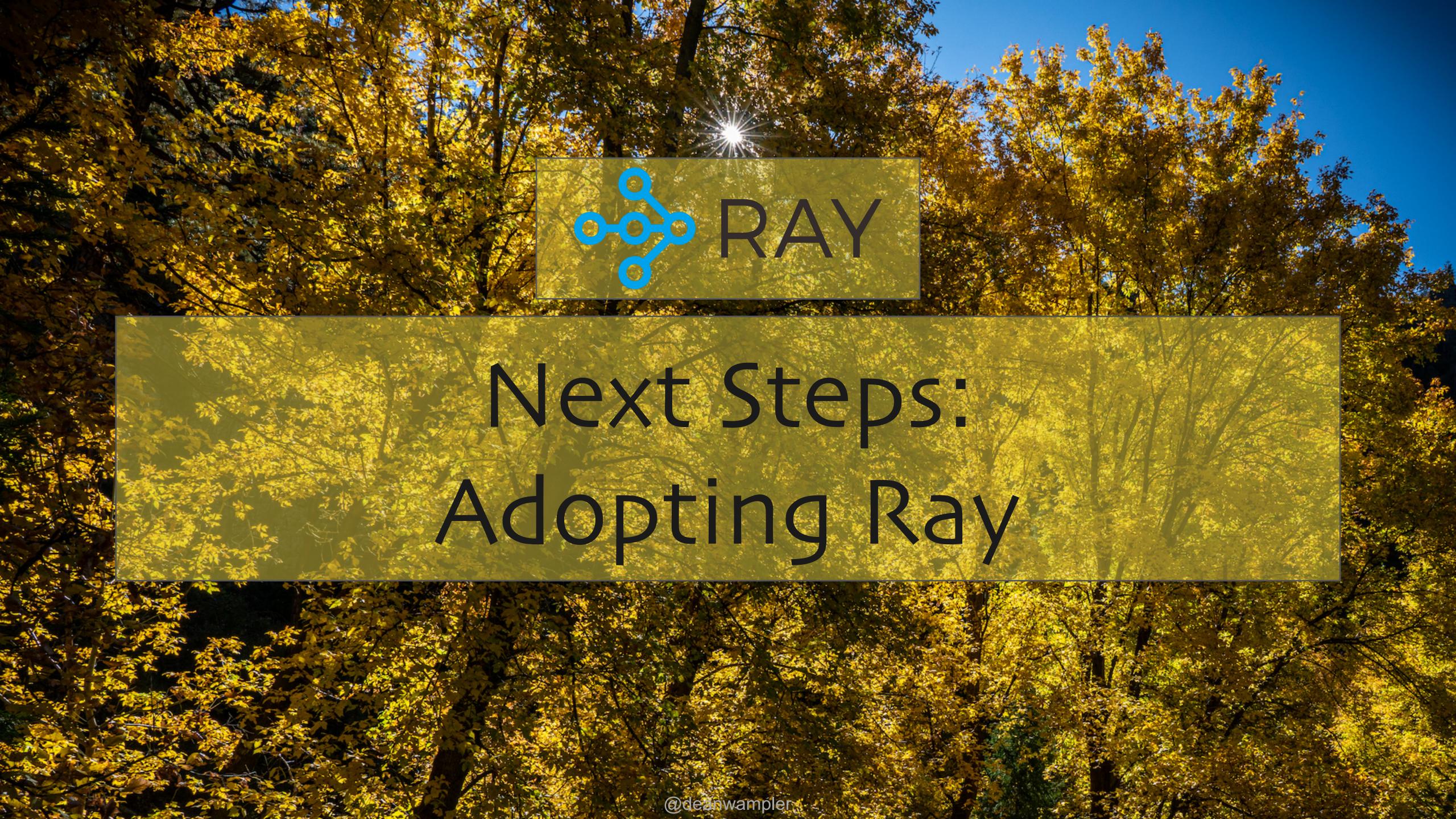

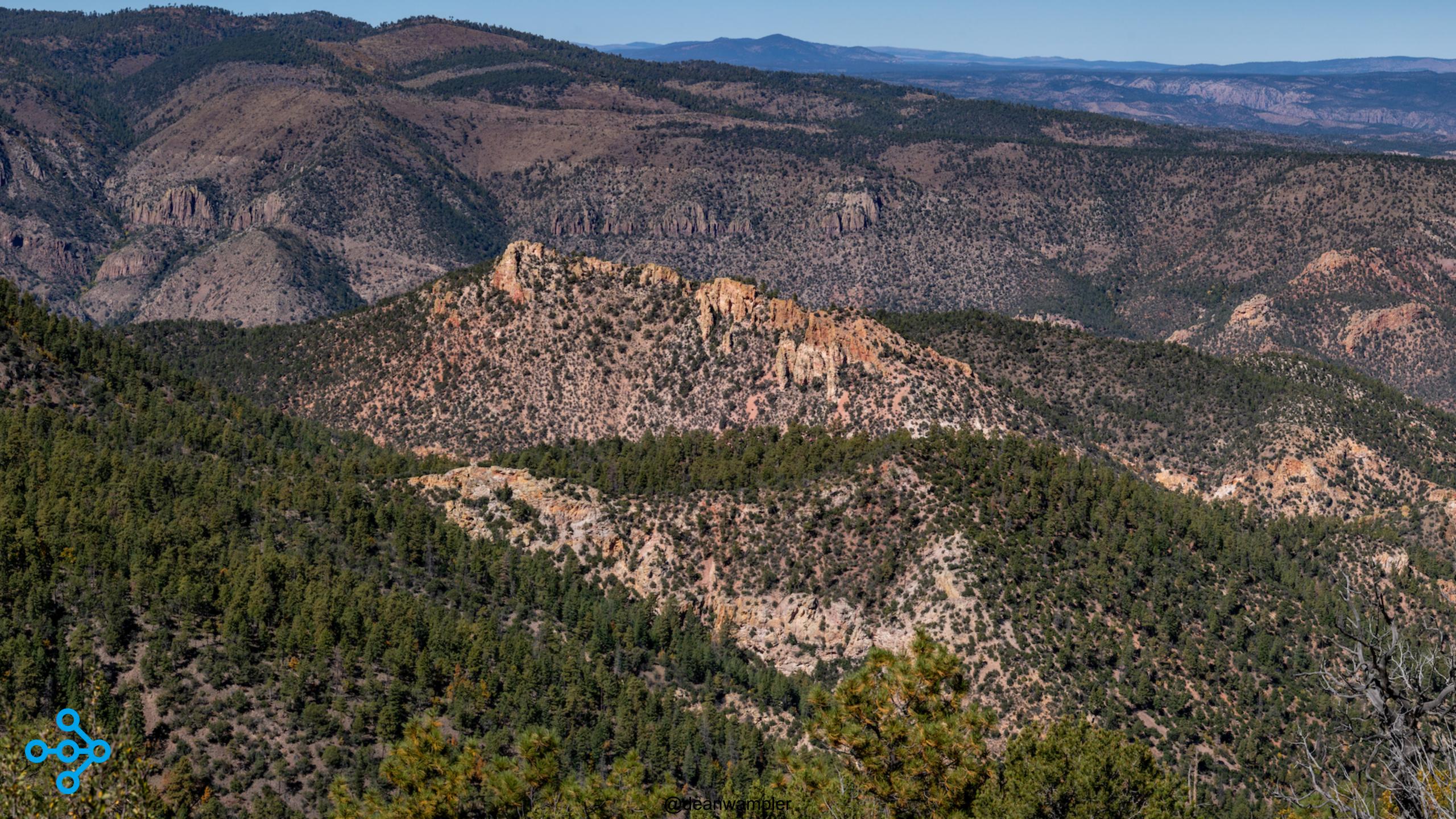

#### If you're already using...

# joblib multiprocessing.Pool

# Use Ray's implementations Drop-in replacements Change import statements Break the one-node limitation!

See these blog posts: https://medium.com/distributed-computing-with-ray/how-to-scale-python-multiprocessing-to-a-cluster-with-one-line-of-code-d19f242f60ff https://medium.com/distributed-computing-with-ray/easy-distributed-scikit-learn-training-with-ray-54ff8b643b33

For example, from this:

from multiprocessing.pool import Pool

To this:

from ray.util.multiprocessing.pool import Pool

## ... And Ray is integrated with asyncio

@deanwampler

1 AVE

### Ray Community and Resources

ray.io Need help? • <u>ray-dev</u> Google group

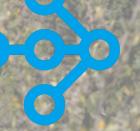

## Tutorials (free): <u>anyscale.com/academy</u>

## Ray Slack: ray-distributed.slack.com

## Recap

tuning (among other Ray libs).

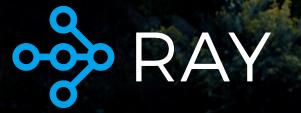

# Ray is the new state-of-the-art for distributed computing Ray RLlib and Ray Tune are high-performance, flexible systems for reinforcement learning and hyper parameter

raysga

RAY

tune

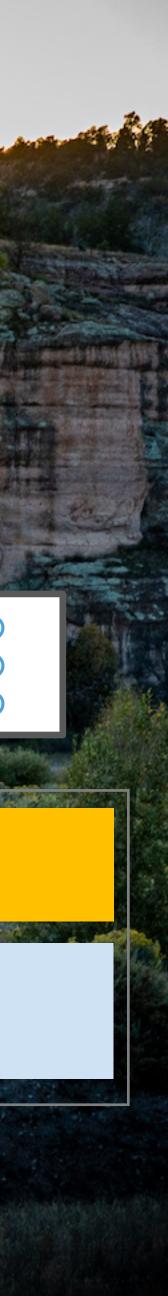

## Thank You

ray.io github.com/anyscale/academy deanwampler.com/talks dean@deanwampler.com adeanwampler

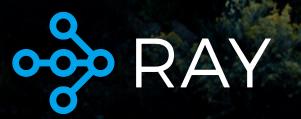

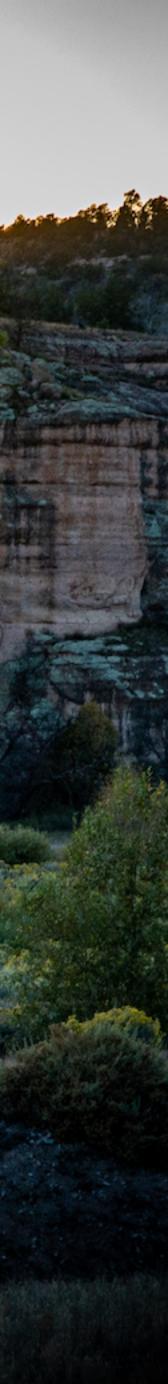